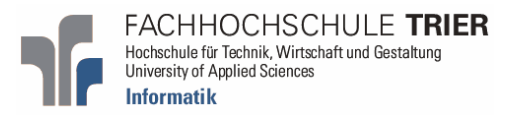

# Implementierung kryptologischer Verfahren in AXIOM

Implementation of cryptologic algorithms in AXIOM

Peter Karski

Betreuer: Prof. Dr. Ing. Alfred Scheerhorn

Trier, 26.02.2007

# **Kurzfassung**

Im Rahmen dieser Arbeit wurden einige der wichtigsten kryptologischen Algorithmen in AXIOM implementiert. AXIOM ist ein Computeralgebra-System, das für mathematische Berechnungen und zur Entwicklung von mathematischen Algorithmen genutzt werden kann. Zu den implementierten Algorithmen zählen einige Chiffre-Funktionen unter denen sich auch der AES, als eine der modernsten Chiffren, befindet. Als Hauptbestandteil dieser Arbeit gelten jedoch die Algorithmen, die auf Blockchiffren angewendet werden können. Dazu zählen die gängigen Betriebsmodi für Blockchiffren, die Feistel Iteration, die kaskadierte Chiffre, die Funktion für Brute Force Suchen sowie die Berechnung der Abhängigkeitsmatrix für Blockchiffren. Diese Algorithmen wurden so implementiert, dass es möglich ist diese auf alle implementierten und in Zukunft

hinzukommenden Chiffre-Funktionen anzuwenden.

# Inhaltsverzeichnis

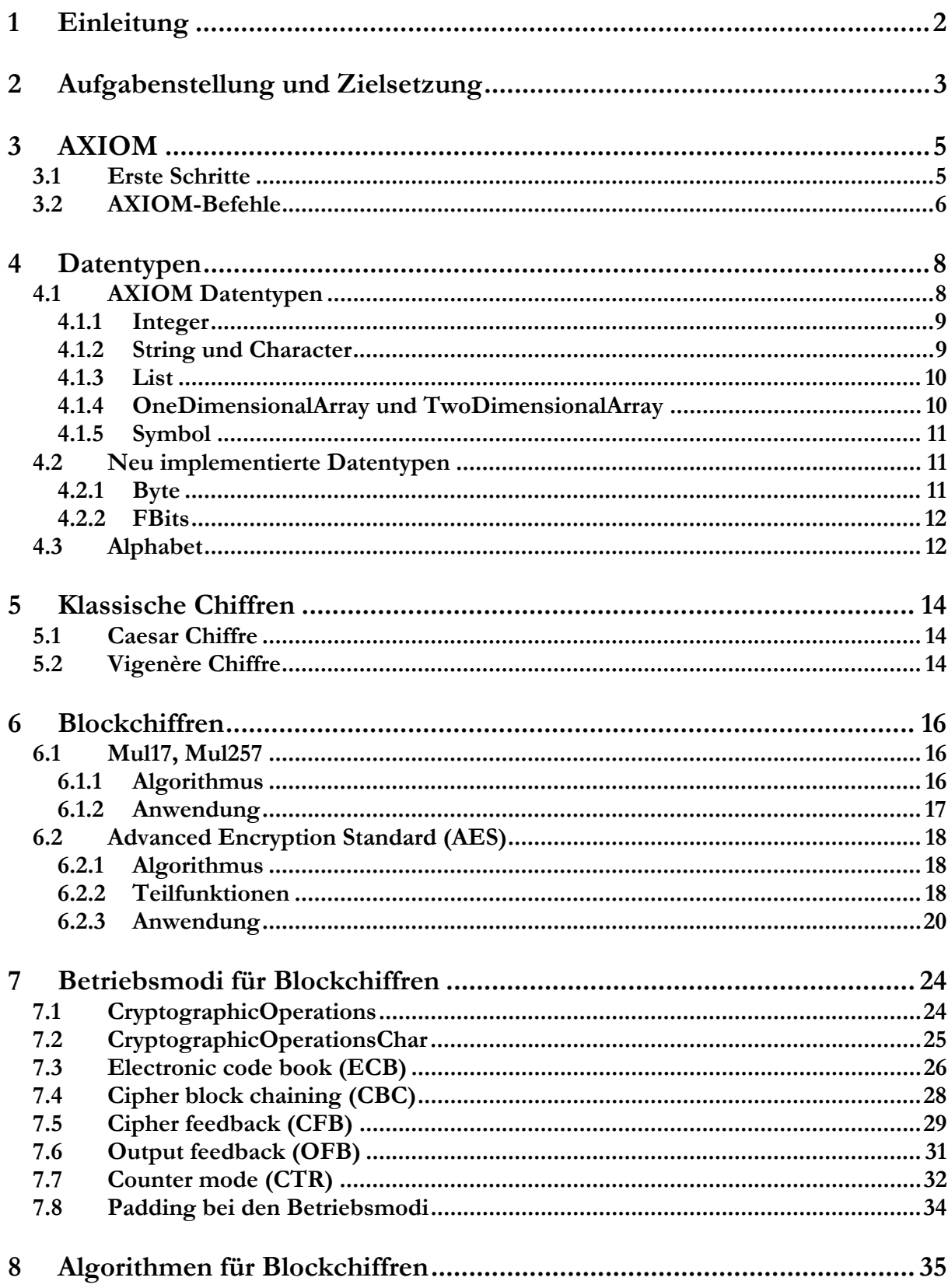

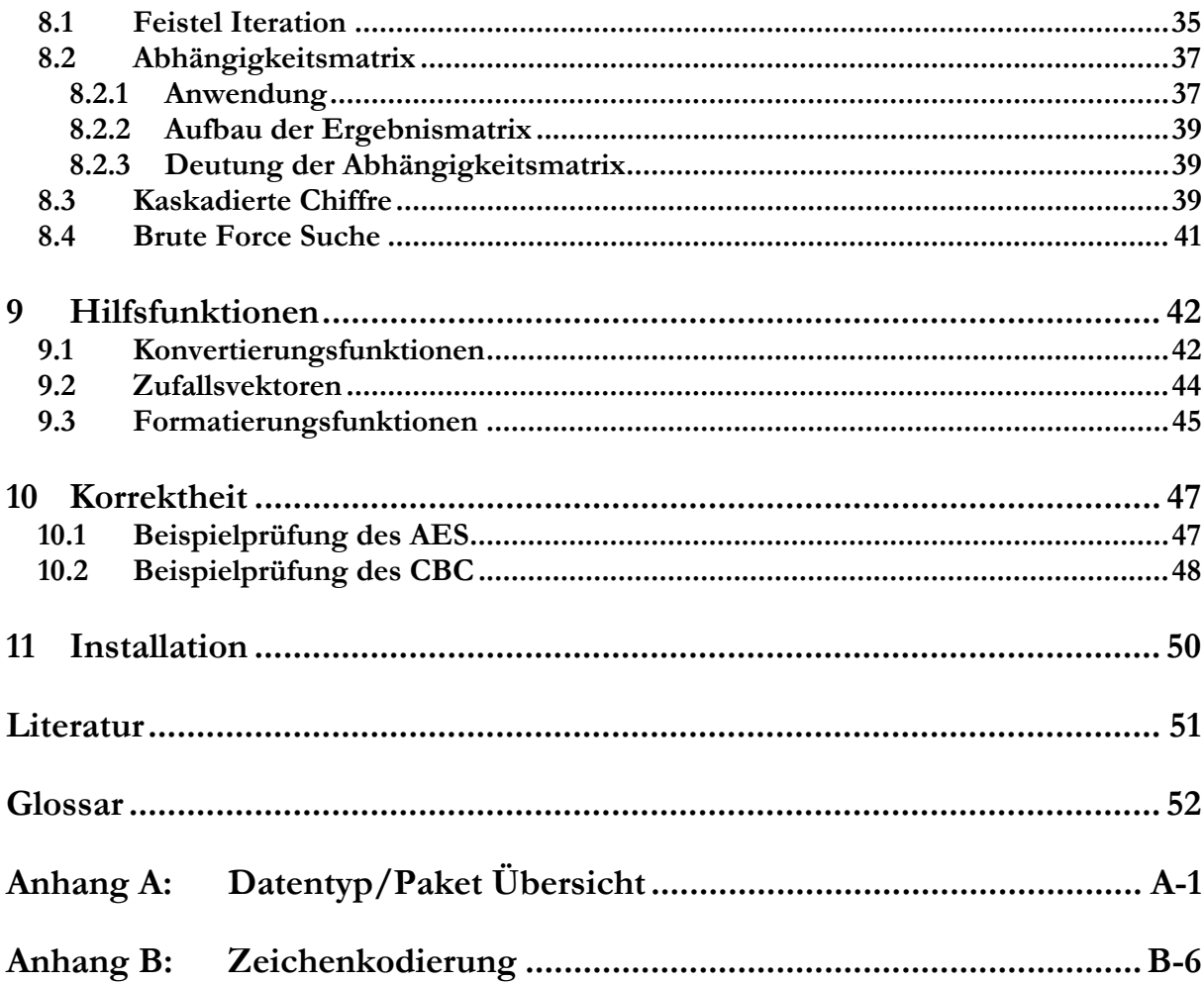

# **Abbildungsverzeichnis**

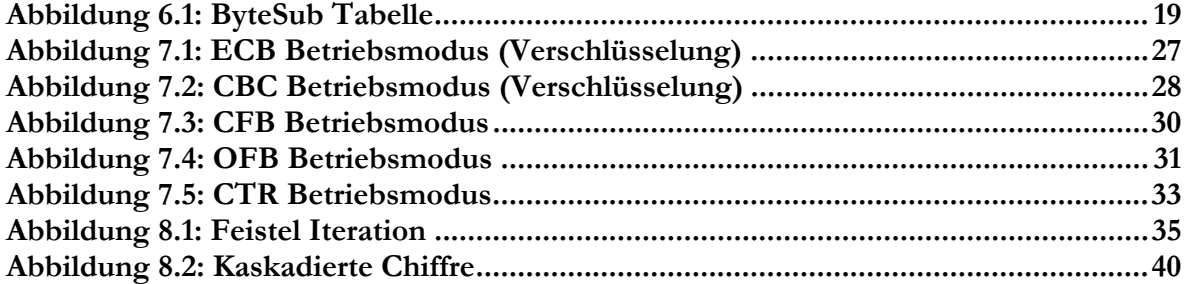

### **1 Einleitung**

Die Arbeit beschäftigt sich mit der Umsetzung von kryptologischen Algorithmen in AXIOM. AXIOM ist ein Computeralgebra-System dessen Entwicklung bereits 1976 unter dem Namen Scratchpad bei IBM begann. Ziel war es ein System zu erstellen mit dem neue mathematische Algorithmen entwickelt und untersucht werden können. In den 90ern wurde das Projekt in AXIOM umbenannt und an Numerical Algorithms Group (NAG) in London verkauft, die das Produkt erstmals kommerziell vertrieben hat. Da der Erfolg ausblieb, u.a. aufgrund schlechter Vermarktungsstrategien, verlor AXIOM den Wettbewerb gegen andere Computeralgebra-Systeme und wurde im Oktober 2001 vom Markt genommen. Daraufhin erklärte sich NAG bereit AXIOM freizugeben. Seit August 2003 steht AXIOM als freie Open Source Software auf der Website von Savannah [SAVA] zum Download bereit.

Da in AXIOM bislang keine Verfahren aus dem Bereich der Kryptographie verfügbar sind, sollen auf der Basis dieses Systems einige wichtige Verfahren für den Einsatz in der Lehre implementiert werden.

# **2 Aufgabenstellung und Zielsetzung**

Die Aufgabenstellung beinhaltet die Umsetzung der wichtigsten Verfahren für die symmetrische Kryptographie. Dazu zählen zunächst klassische und moderne Chiffre-Funktionen. Für diese Chiffren sollen anschließend Funktionen erstellt werden, die auf diese Chiffren angewendet werden können. Darunter fallen die wichtigsten Betriebsmodi für Blockchiffren, die Feistel Iteration, die Kaskadierte Chiffre, die Brute Force Suche und die Berechnung von Abhängigkeitsmatrizen. Dabei sollen alle Funktionen die Option anbieten auch Zwischenergebnisse auszugeben, damit der Verlauf der Berechnung besser nachvollzogen werden kann.

AXIOM bietet für die Programmierung mehrere Möglichkeiten. Die einfachste ist der Einsatz von Makros. Diese eignen sich aber aufgrund der schlechten Performanz und schweren Modularisierung nicht für größere Projekte. Eine weitere Möglichkeit ist die Programmiersprache SPAD (abgeleitet aus Scratchpad). In dieser ist der Großteil der AXIOM Pakete und Datentypen implementiert. Außerdem ist der Compiler bereits in AXIOM integriert. Mittlerweile wurde als Nachfolger von SPAD die Programmiersprache ALDOR ausgewählt, die eine etwas erweiterte Funktionalität bietet, allerdings bislang nur für Unix-basierte Betriebssysteme verfügbar ist. Unter dem Gesichtspunkt des Einsatzes des Ergebnisses dieser Arbeit in der Lehre wurde SPAD für die Umsetzung gewählt, da es sowohl auf Windows sowie auf Unix-basierten Systemen eingesetzt werden kann und neben AXIOM keine weiteren Installationen erfordert.

Die Chiffre-Funktionen werden in zwei Gruppen aufgeteilt. In klassische Chiffren, die auf Zeichen (Alphabeten) arbeiten und in moderne Chiffren die bit-basiert sind.

Die Funktionen, die auf Blockchiffren angewendet werden sollen, werden in zwei parametrisierten Datentypen realisiert. Zwei Datentypen sind notwendig, da die Verarbeitung von klassischen Chiffren sich von der der modernen Chiffren unterscheidet. Über einen dieser Parameter kann eine Chiffre-Funktion übergeben werden, die bei Funktionsaufrufen aus diesem Datentypen verwendet wird. Daher ist es notwendig, dass jeweils alle klassischen und alle modernden Chiffre-Funktionen den selben Aufbau im Funktionskopf aufweisen. Dies wird zum Teil mittels Wrapper-Funktionen realisiert.

Für die Ausgabe von Zwischenergebnissen wird ein Großteil der Funktionen mit einem Verbose-Parameter versehen. Im Verbose Modus 0 wird nur das Ergebnis ausgegeben. Modus 1 dient der Ausgabe der Zwischenergebnisse. Komplexe Algorithmen besitzen einen Modus 2 zur noch detailierteren Ausgabe der Berechnung.

Zur Erleichterung des Umgangs mit den Funktionen werden außerdem eine Reihe von Hilfsfunktionen, vor allem zur Konvertierung zwischen verschiedenen Datentypen, implementiert.

# **3 AXIOM**

Dieses Kapitel soll den Einstieg in die Arbeit mit AXIOM vereinfachen. Es wird kurz auf die Syntax der AXIOM Anweisungen eingegangen und es werden einige spezifische Befehle die bei der Erkundung der AXIOM Umgebung nützlich sind erklärt. Mit diesen Informationen sind die Beispiele aus dieser Arbeit nachvollziehbar.

An dieser Stelle sei auch auf das AXIOM Buch "AXIOM – The 30 Year Horizon" [AXIOM] hingewiesen. Es enthält neben der ausführlichen Dokumentation vieler Funktionen von AXIOM auch einige Kapitel zur Einführung. Bei der Arbeit mit AXIOM kommt man um dieses Buch nicht herum.

### **3.1 Erste Schritte**

Nach dem Start der AXIOM-Umgebung erscheint ein Prompt, bestehend aus einer Zahl und einem Pfeil. Die Zahl ist dabei ein Anweisungszähler und wird nach jeder AXIOM-Anweisung inkrementiert. Nun können die ersten Anweisungen eingegeben werden.

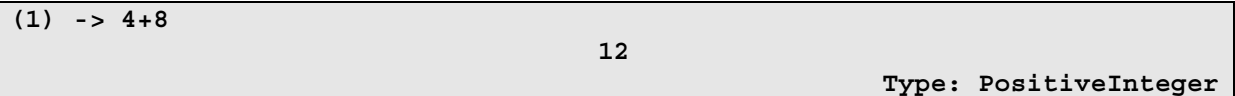

Neben dem Ergebnis, hier 12, wird auch der Datentyp des Ergebnisses angezeigt, hier PositiveInteger. Genauer genommen ist PositiveInteger unter AXIOM ein Domain. Domains sind Datentypen und stellen meist algebraische Strukturen dar, auf die eine Reihe von Funktionen, die ebenfalls Teil dieses Domain sind, angewendet werden können. Ein Sonderfall von Domains sind die Pakete, die nur eine Sammlung von Funktionen enthalten. In diesem Beispiel ist + eine Funktion des Domains PositiveInteger. Dieser Datentyp repräsentiert alle positiven ganzen Zahlen.

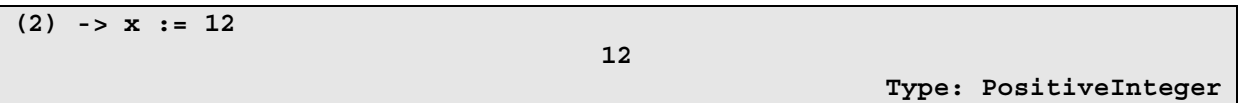

Mit dem Operator := werden unter AXIOM Zuweisungen ausgeführt. Hier wird der Variable x der Wert 12 zugewiesen. Variablen können implizit genutzt werden und müssen nicht vorher deklariert werden. Bei so einer Zuweisung ist es auch möglich den Datentyp, zu der die Variable gehören soll, zu definieren. Dies geschieht mit Hilfe des Operators ":".

```
(3) -> y : Integer := 12 
                                         12 
                                                                      Type: Integer
```
Dabei muss darauf geachtet werden, das die Zahl 12 auch als Objekt des Datentyps Integer dargestellt werden kann. Diese Methode kann nur angewendet werden, solange der Variable noch kein Datentyp zugeordnet wurde. Später kann allerdings in vielen Fällen der Operator "::" verwendet werden, um ein Objekt eines Datentyps in eins eines anderen Datentyps zu transformieren.

```
(4) -> y::PositiveInteger 
                                        12 
                                                            Type: PositiveInteger
```
Das Ergebnis der letzten Berechnung kann immer mit % abgerufen werden. Eine andere Möglichkeit auf ein älteres Ergebnis zuzugreifen ist der Operator %%(n), wobei n eine Anweisungsnummer ist. Dabei wird also auf das Ergebnis der n-ten Anweisung zurückgegriffen.

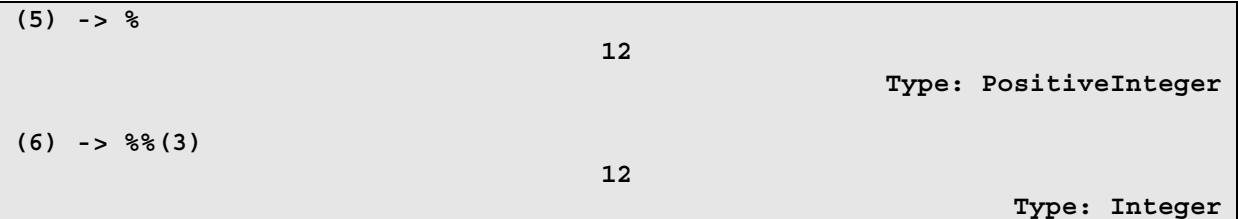

Oft besitzen Funktionen in mehreren Datentypen dieselbe Bezeichnung. Zum Beispiel gibt es die Funktion gcd ("greatest common divisor") unter anderem in dem Datentyp PositiveInteger und NonNegativeInteger. Mit dem \$-Zeichen ist es möglich Funktionen aus bestimmten Datentypen zu selektieren.

```
(7) -> gcd(642,852)$PositiveInteger 
                                        6 
                                                           Type: PositiveInteger
```
Dies sind die nötigsten Grundlagen der AXIOM Syntax. Nun müssen noch die Datentypen und Pakete und deren Funktionen erkundet werden.

Im Folgenden wird bei den Beispielen aufgrund der besseren Übersichtlichkeit auf die Angabe der Anweisungsnummer verzichtet.

# **3.2 AXIOM-Befehle**

In der Umgebung stehen diverse AXIOM-Befehle zur Verfügung. Diese können an einem vorangestellten ")" erkannt werden.

### **AXIOM 7**

#### **)show**

Mit diesem Befehl lassen sich Informationen über alle verfügbaren Funktionen eines Datentyps oder eines Pakets anzeigen. Dem Befehl muss ein Domain-Name übergeben werden, also z.B. )show PositiveInteger.

### **)display**

Damit lassen sich diverse Informationen zu Funktionen und der Arbeitsumgebung abrufen. Mit )display op Funktionsname kann man sich Informationen zu einer bestimmten Funktion anzeigen lassen. Mit )display names werden alle belegten Variablennamen der Arbeitsumgebung ausgegeben.

#### **)what**

Mit what kann nach Funktionen ()what op gcd), nach Paketen ()what packages int) oder nach Datentypen ()what domains Integer) gesucht werden, die dem übergebenen Suchmuster entsprechen.

Mit diesen Befehlen lassen sich alle Datentypen und Pakete von AXIOM erkunden. Weitere Befehle können dem AXIOM Buch [AXIOM] entnommen werden.

# **4 Datentypen**

In diesem Kapitel werden kurz die im Rahmen der Implementierung genutzten Datentypen (Domains) vorgestellt. Darunter fallen folgende bereits in AXIOM vorgegebene Datentypen

- Integer
- NonNegativeInteger
- PositiveInteger
- String
- Character
- List
- OneDimensionalArray
- TwoDimensionalArray
- Symbol

sowie folgende selbst definierte:

- Byte
- FBits
- Alphabet

Die Datentypen werden in den nachfolgenden Abschnitten erläutert. Der Umgang mit diesen Datentypen ist eine Grundvoraussetzung für die Nutzung der kryptologischen Funktionen.

# **4.1 AXIOM Datentypen**

AXIOM bietet bereits hunderte von vordefinierten, mathematischen Datentypen. Bei der Umsetzung der kryptologischen Funktionen wurden hauptsächlich Typen verwendet, die so oder so ähnlich auch aus höheren Programmiersprachen bekannt sind.

Eine Funktionsübersicht zu den jeweiligen Datentypen kann wie bei allen Datentypen und Paketen mit dem AXIOM-Befehl ) show abgerufen werden.

### **4.1.1 Integer**

Der Typ Integer wird von AXIOM zur Ganzzahldarstellung genutzt. Er gehört zu den Kerndatentypen, so dass er ohne einen Konstruktoraufruf implizit genutzt werden kann.

Die grundlegenden arithmetischen Funktionen, sowie einige weitere sind für den Datentyp Integer verfügbar.

**17** 

**-5** 

**5\*3+2** 

**-5** 

Wie aus dem Beispiel hervorgeht besitzt AXIOM verschiedene Ganzzahl-Typen. PositiveInteger (Abk. PI) für Zahlen größer Null und NonNegativeInteger (Abk. NNI) für nichtnegative Zahlen sind Subtypen (Subdomains) von Integer.

Die Größe der Werte, die durch diese Typen dargestellt werden, ist nur durch den Speicher begrenzt, der AXIOM zur Verfügung steht. Dadurch ist es möglich mit sehr großen Zahlen zu rechnen.

### **4.1.2 String und Character**

Der Datentyp String dient der Darstellung von Zeichenketten. Sie werden in AXIOM in doppelte Anführungszeichen gesetzt.

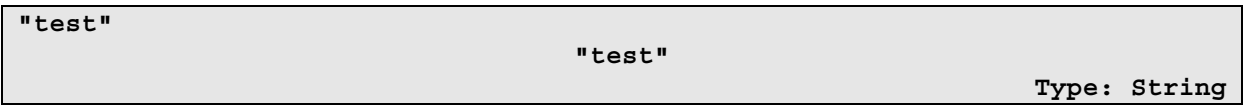

Einzelne Zeichen sind vom Typ Character und können mit dem Konstruktoraufruf char erzeugt werden. Als Parameter wird ein String der Länge 1 übergeben.

**char("z") z Type: Character** 

Da Strings Zeichenketten sind, können auch einzelne Zeichen ausgelesen oder der ganze String in eine Liste von Zeichen konvertiert werden.

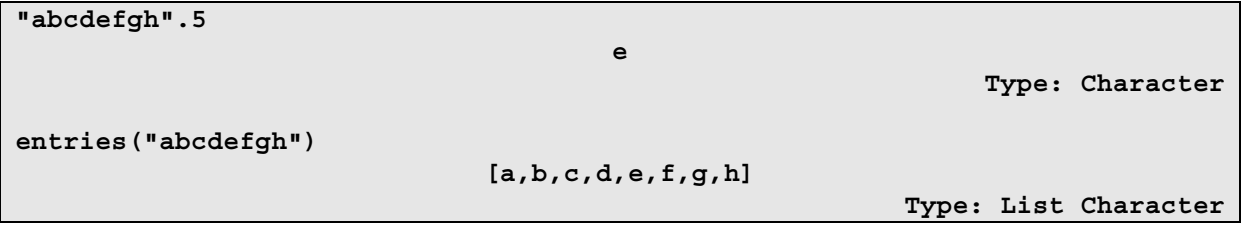

**Type: Integer** 

**Type: PositiveInteger** 

# **4.1.3 List**

Mehrere Objekte eines Typs können in einer Liste gruppiert werden. Sie werden in AXIOM in eckigen Klammern und durch Kommata getrennt dargestellt und können auch so eingegeben werden.

```
[1,21,-33,25] 
                                    [1,21,-33,25]
```
Eine andere Möglichkeit eine Liste zu erzeugen ist der Konstuktor construct des Datentyps List.

```
construct("a","bb","ccc")
```

```
["a","bb","ccc"]
```
**Type: List String** 

**Type: List Integer** 

## **4.1.4 OneDimensionalArray und TwoDimensionalArray**

Mit diesen beiden Typen können ein- bzw. zweidimensionale, indizierte Felder eines Datentyps angelegt werden. Felder haben im Gegensatz zu Listen eine feste Länge, die nicht mehr geändert werden kann. Zur Erzeugung von eindimensionalen Feldern kann der Konstruktor oneDimensionalArray mit einer Liste als Parameter verwendet werden.

**oneDimensionalArray([-1,2,-3,4])** 

**[-1,2,-3,4]** 

**Type: OneDimensionalArray Integer** 

Zweidimensionale Felder werden mit dem Konstruktor new erzeugt. Die Parameter geben die Anzahl der Zeilen, die Anzahl der Spalten und den Wert mit dem das Array bei der Erstellung gefüllt werden soll an.

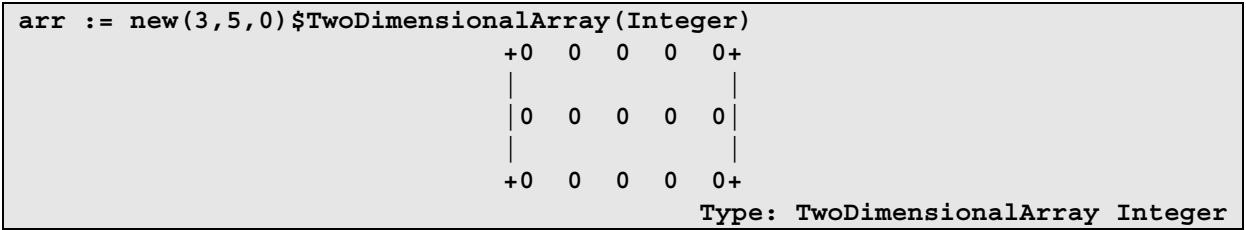

Das Feld kann anschließend z.B. mit der Funtion setelt modifiziert werden.

**setelt(arr,1,1,23) 23 Type: PositiveInteger arr +23 0 0 0 0+ | | |0 0 0 0 0| | | +0 0 0 0 0+ Type: TwoDimensionalArray Integer** 

# **4.1.5 Symbol**

Symbole die in AXIOM eingegeben werden, die dem System nicht bekannt sind, werden automatisch als Variablenbezeichnungen interpretiert. Um eine Eingabe weiterhin als Symbol nutzen zu können, kann man den Datentyp Symbol benutzen.

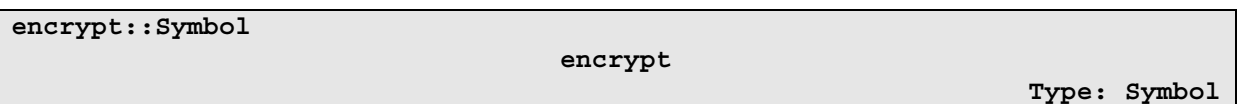

# **4.2 Neu implementierte Datentypen**

Die weiteren Abschnitte dieses Kapitels stellen kurz die selbst erstellten Datentypen vor.

### **4.2.1 Byte**

Für byte-orientierte Algorithmen wurde der Datentyp Byte erstellt. Er repräsentiert, wie in der Informatik üblich, einen Vektor mit 8 Bits und somit die ganzzahligen Werte von 0 bis 255. Der Datentyp basiert auf IntegerMod(256).

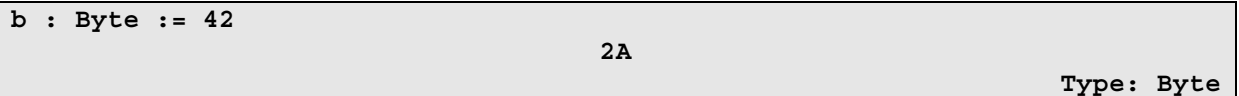

Wie aus dem Beispiel hervorgeht werden Bytes in Hexadezimal-Darstellung angezeigt. Dies hat den Vorteil das längere Listen von Bytes übersichtlicher sind. Natürlich kann ein Byte-Objekt in eine Dezimalzahl konvertiert werden.

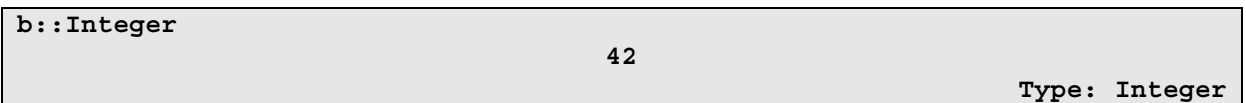

Neben den arithmetischen Operationen die Byte aus InterMod(256) erbt wurden noch ein paar Bitoperationen implementiert:

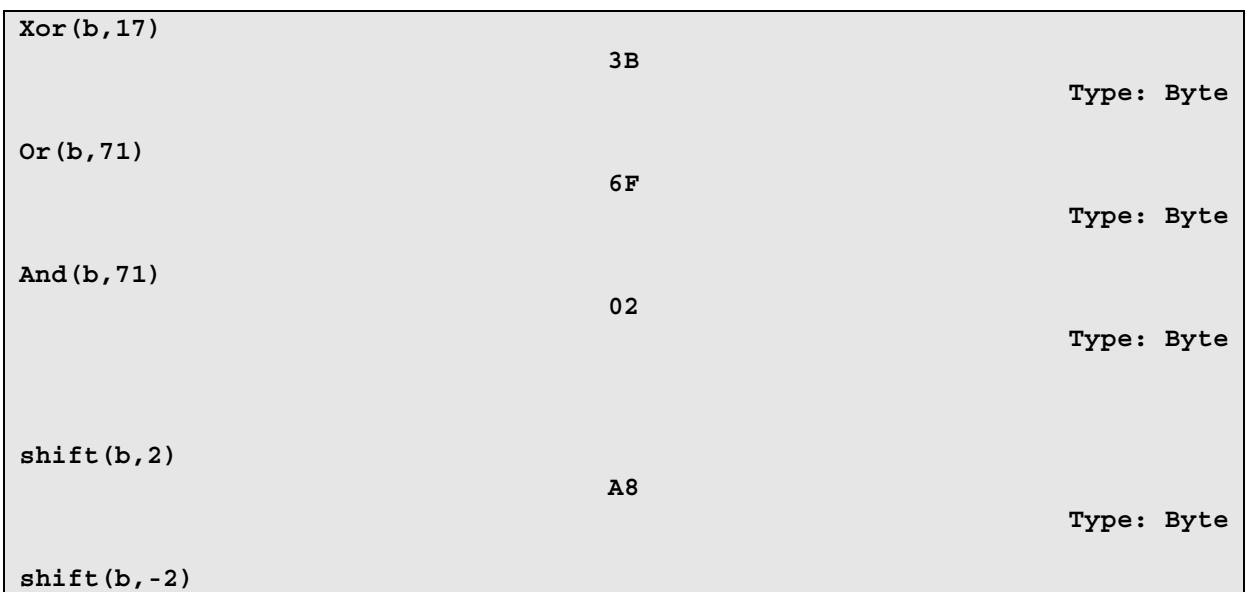

**0A** 

**Type: Byte** 

# **4.2.2 FBits**

Der Datentyp FBits repräsentiert beliebig lange Folgen von Bits. Zur Erstellung eines FBits-Objekts stehen zwei Kontruktoren zur Verfügung, new und construct.

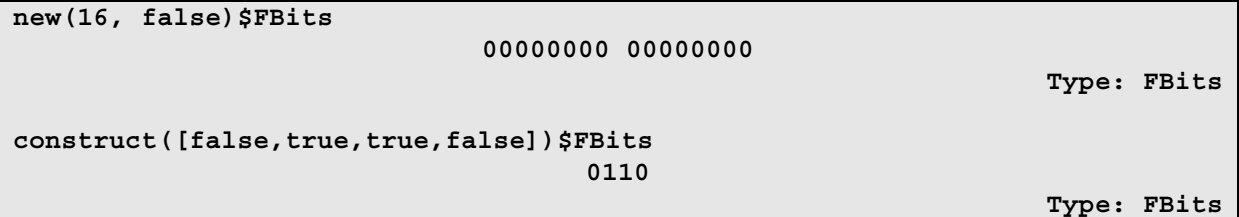

FBits ist abgeleitet von IndexedBits(1) und erbt alle Funktionen von diesem Datentyp (darunter auch die oben erwähnten Konstruktoren). Der einzige Unterschied zwischen FBits und IndexedBits(1) liegt in der Darstellung des Objekts. FBits Objekte werden in 8 Bit Gruppen und ohne Anführungszeichen dargestellt.

# **4.3 Alphabet**

Viele klassische Chiffren, wie z.B. die Caesar-Chiffre, arbeiten mit Alphabeten von Zeichen und nicht mit Bits, wie es bei modernen Chiffren der Fall ist. Da diese Chiffren nicht für feste Alphabete vorgesehen sind, dient dieser Datentyp für die Definition eines Eingabealphabets. Objekte des Datentyps Alphabet können beliebig lange Zeichenketten aufnehmen, die eine Eingabemenge repräsentieren.

Erzeugt wird ein Alphabet mit Hilfe des Konstruktors alphabet der einen String als Parameter bekommt.

**a : Alphabet := alphabet("abcd1234") "abcd1234"** 

**Type: Alphabet** 

Die Zeichen in einem Alphabet haben eine feste Reihenfolge und können auf natürliche Zahlen abgebildet werden. Gleichzeitig können auch natürliche Zahlen auf Zeichen des Alphabets abgebildet werden. Dabei beginnt die Numerierung bei 0.

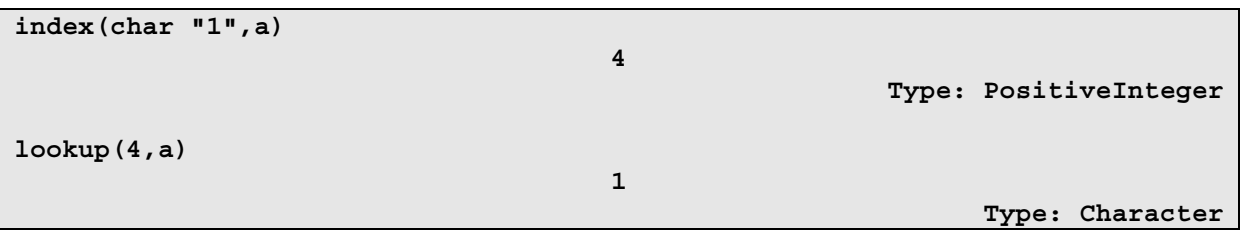

Mit den Funktionen minIndex(Alphabet) (per Default immer 0) und maxIndex(Alphabet) lassen sich die Grenzen des Alphabets abfragen.

Jedes Zeichen kommt in einem Alphabet nur einmal vor. Daher werden doppelte Zeichen bei der Erzeugung und Erweiterung eines Alphabets automatisch herausgefiltert.

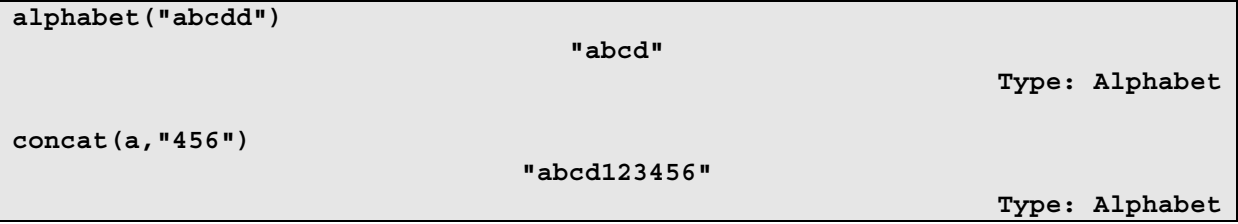

Weitere nützliche Funktionen des Datentyps Alphabet sind die vorgefertigten Alphabete und die member? Funktionen.

```
digit()$Alphabet 
                                  "0123456789" 
                                                                  Type: Alphabet 
lowerCase()$Alphabet 
                          "abcdefghijklmnopqrstuvwxyz" 
                                                                  Type: Alphabet 
alphabetic()$Alphabet 
           "abcdefghijklmnopqrstuvwxyzABCDEFGHIJKLMNOPQRSTUVWXYZ" 
                                                                  Type: Alphabet 
member?(char("c"),digit())$Alphabet 
                                      false 
                                                                   Type: Boolean 
member?("3des",lowerCase())$Alphabet 
                                      false 
                                                                   Type: Boolean 
member?("aes",lowerCase())$Alphabet 
                                      true 
                                                                   Type: Boolean
```
# **5 Klassische Chiffren**

Das Paket ClassicCiphers enthält 2 Beispiele für klassische Chiffren. Die Caesar-Chiffre und die Vigenère-Chiffre.

# **5.1 Caesar Chiffre**

Die Caesar-Chiffre ist eine monoalphabetische Substitutionschiffre, die nach Julius Caesar benannt wurde. Bei der Verschlüsselung wird jedes Zeichen des Eingabetextes um eine bestimmte Anzahl von Positionen im Alphabet zyklisch verschoben. Im Ursprung wurde diese Chiffre mit dem lateinischen Standardalphabet (A-Z) und 3 Positionsverschiebungen (= Schlüssel) für jedes Zeichen genutzt. Die Funktion caesar im Paket erlaubt es ein eigenes Alphabet sowie einen eigenen Schlüssel anzugeben. Der allgemeine Funktionsaufruf lautet:

### **caesar(n:String,k:String,a:Alphabet,direction:Symbol,v:NNI)**

n ist der Klartext und k ist ein String der Länge 1 der als Schlüssel verwendet wird. Die Verschlüsselung wird über dem Alphabet a durchgeführt. Die Richtung der Berechnung wird durch das Symbol direction angegeben. Der letzte Parameter v gibt den Verbose Modus an, ist aber ohne Bedeutung. Er ermöglicht die Verwendung des Datentyps CryptographicOperationsChar (vgl. Kapitel 7) mit dieser Funktion. Ein Beispiel für eine Verschlüsselung ist:

```
caesar("plaintext","c",lowerCase(),encrypt,0) 
                                  "rnckpvgzv" 
                                                                    Type: String
```
Die Entschlüsselung des Chiffretextes im gleichen Alphabet mit gleichem Schlüssel sollte wieder den Klartext ergeben.

```
caesar("rnckpvgzv","c",lowerCase(),decrypt,0) 
                                  "plaintext"
```
**Type: String** 

## **5.2 Vigenère Chiffre**

Die Vigenère Chiffre, benannt nach dem französischem Kryptografen Blaise de Vigenère, ist eine polyalphabetische Substitutionschiffre und ähnelt sehr der Caesar-Chiffre. Der einzige Unterschied liegt in der Anwendung des Schlüssels, der jetzt aus mehreren Zeichen besteht. Anstatt jedes Klartextzeichen mit demselben Schlüsselzeichen zu verschlüsseln wird bei der Vigenère Chiffre mit dem aktuellen Zeichen des Schlüssels chiffriert. Das heißt das erste Klartextzeichen wird mit dem ersten Schlüsselzeichen chiffriert, das Zweite mit dem zweiten Schlüsselzeichen usw. Ist der Schlüssel zu Ende wird wieder das erste Schlüsselzeichen benutzt.

Die Funktion vigenere wird wie folgt aufgerufen. Dabei entsprechen die Parameter denen der caesar Funktion.

### **vigenere(n:String,k:String,a:Alphabet,direction:Symbol,v:NNI)**

Der Schlüssel k ist nun ein String beliebiger Länge. Es folgt ein Beispiel für eine Ver- und eine Entschlüsselung.

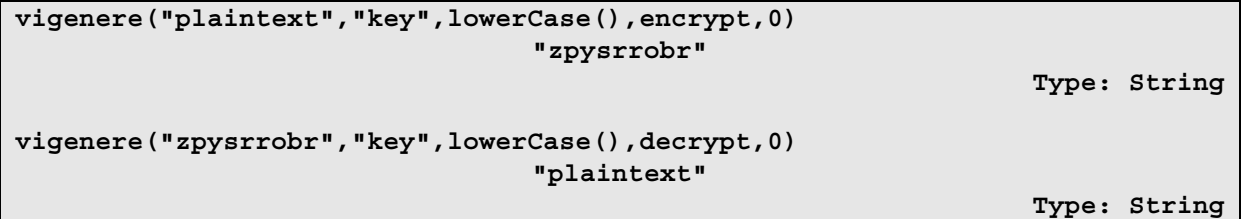

Ist die Länge des Klartextes nicht ein Vielfaches von der Länge des Schlüssels, so werden am Ende der Verschlüsselung nur die ersten Zeichen des Schlüssels verwendet. Ebenso wird vorgegangen falls der Klartext kürzer ist als der Schlüssel.

# **6 Blockchiffren**

Dieses Kapitel beschreibt den Umgang mit den folgenden implementierten Blockchiffren:

- $\bullet$  Mul17
- $\bullet$  Mul257
- Advanced Encryption Standard

Im Gegensatz zum vorherigen Kapitel wird hier, wie bei allen modernen Chiffren, mit Bits  $( {0,1}^n )$  als Eingabe-, Schlüssel- und Ausgabemenge gerechnet.

# **6.1 Mul17, Mul257**

Die beiden Chiffrier-Funktionen sind sehr einfache Blockchiffren, die für Demonstrationszwecke von anderen Funktionen die auf Blockchiffren angewendet werden (z.B. Blockverschlüsselungen) gut geeignet sind. Mul17 ist eine 4-bit und Mul257 eine 8-bit Chiffre:

> mul17:  ${0,1}^4 \times {0,1}^4 \rightarrow {0,1}^4$ mul257:  $\{0,1\}^8 \times \{0,1\}^8 \rightarrow \{0,1\}^8$

### **6.1.1 Algorithmus**

Die Werte der Eingabemenge von mul17 können als Elemente der multiplikativen Halbgruppe **Z**16 betrachtet werden. Durch Addition von 1 werden diese in die multiplikative Gruppe **Z** \* 17 überführt. Diese Gruppe besitzt die Ordnung 16, da 17 eine Primzahl ist. Ebenso wird mit dem Schlüssel verfahren. Die eigentliche Verschlüsselung wird anschließend durch eine einfache Multiplikation von Eingabewert und Schlüssel in **Z** \* 17 realisiert. Abschließend wird das Ergebnis durch Subtraktion von 1 wieder in  $Z_{16}$  überführt.

Die Entschlüsselung erfolgt indem der Chiffretext mit dem Inversen des Schlüssels multipliziert wird.

Analog dazu wird Ver- und Entschlüsselung bei mul257 durchgeführt. Der einzige Unterschied zu mul17 besteht darin das in der Gruppe **Z** \* 257 (Ordnung dieser Gruppe ist 256) gerechnet wird.

### **6.1.2 Anwendung**

Die Funktionen mul17 und mul257 befinden sich in dem Paket BitCiphers. Als Parameter erwarten beide Funktionen den Klartext n, den Schlüssel k, die Chiffrierrichtung d und die Angabe des Verbose Modus v:

```
mul17(n:FBits,k:FBits,d:Symbol,v:NNI) 
mul17(n:NNI,k:NNI,d:Symbol,v:NNI) 
mul257(n:FBits,k:FBits,d:Symbol,v:NNI) 
mul257(n:NNI,k:NNI,d:Symbol,v:NNI)
```
Der Klartext n und der Schlüssel k können entweder im Format FBits oder als NonNegativeInteger angegeben werden. Da NNI alle nicht-negativen Ganzzahlen umfaßt sollte darauf geachtet werden, das n ∈  $\mathbb{Z}_{16}$  bzw. n ∈  $\mathbb{Z}_{256}$ .

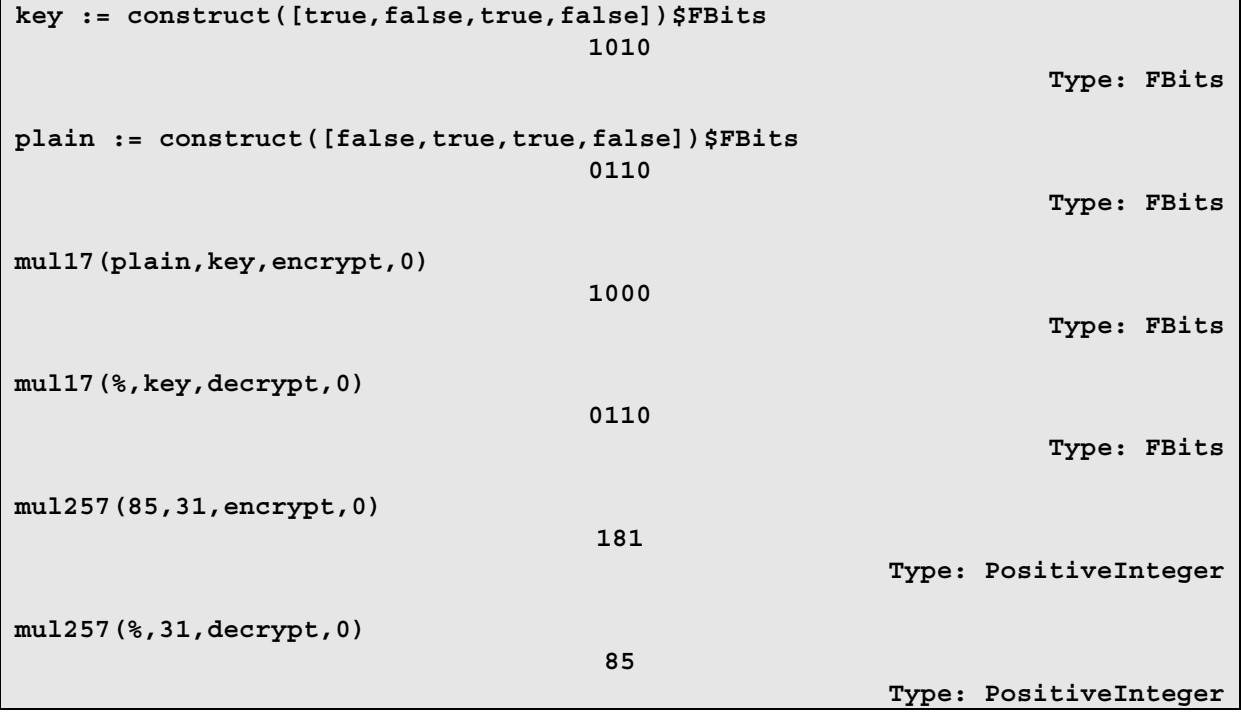

Als Verbose Modus kann 0 oder 1 gewählt werden.

```
mul257(231,84,decrypt,1) 
MUL257 CIPHER 
Inverse of 84 = 127 
Calculating: ((231+1)*(127+1) mod 257) – 1 = 165 
                                      165 
                                                          Type: PositiveInteger
```
# **6.2 Advanced Encryption Standard (AES)**

Der AES ist eine Blockchiffre, das als Nachfolger von DES und 3DES im Oktober 2000 vom National Institute of Standards and Technology (NIST) als Standard bekannt gegeben wurde. Der AES Algorithmus besitzt eine variable Blockgröße n von 128, 192 oder 256 Bit und eine variable Schlüssellänge k von 128, 192 oder 256 Bit.

```
aes: \{0,1\}^n \times \{0,1\}^k \rightarrow \{0,1\}^n
```
Die Implementierung des AES befindet sich in dem Paket AESFunctions.

### **6.2.1 Algorithmus**

Der genaue Aufbau des Algorithmus würde den Rahmen dieses Dokuments sprengen. Daher wird hier nur ein kurzer Einblick in den Ablauf gegeben. Eine detaillierte Beschreibung kann der Federal Information Processing Standard 197 Publikation [FIPS-197] der NIST entnommen werden. Der folgende Pseudo-Code repräsentiert den groben Ablauf des AES.

```
aes(plaintext, ciphertext, key) 
begin 
      state = plaintext 
      KeyExpansion(key) 
       AddRoundKey(state, key) 
       for round = 1 step 1 to Nr-1 
              ByteSub(state) 
              ShiftRows(state) 
              MixColumns(state) 
              AddRoundKey(state, key) 
       end for 
       ByteSub(state) 
       ShiftRows(state) 
       AddRoundKey(state, key) 
       ciphertext = state 
end
```
Der AES ist rundenbasiert, wobei der Rumpf der for-Schleife einer Runde entspircht. Die Rundenanzahl (Nr) ist abhängig von der Blockgröße des Klartextes und des Schlüssels und kann 10, 12 oder 14 betragen.

### **6.2.2 Teilfunktionen**

Der AES besteht aus verschiedenen Teilfunktionen, die in Runden immer wieder aufgerufen werden. Die Bedeutung der einzelnen Funktionen wird in den folgenden Abschnitten erklärt. Das Paket AESFunctions wurde so geschrieben, das es auch möglich ist die Teilfunktionen des AES aufzurufen.

## **ByteSub**

Diese Funktion führt eine monoalphabetische Verschlüsselung (Substitution) mittels einer S-Box auf dem übergebenen Block durch (→ Konfusion). Die Substitution läßt sich mathematisch herleiten, sie wird aber meistens, wie auch in dieser Implementierung, aufgrund der besseren Effizienz durch eine Look-Up-Table realisiert. Die Abbildung 6.1 zeigt diese Tabelle. Das Byte xy wird auf das Byte in der x-ten Zeile und y-ten Spalte abgebildet.

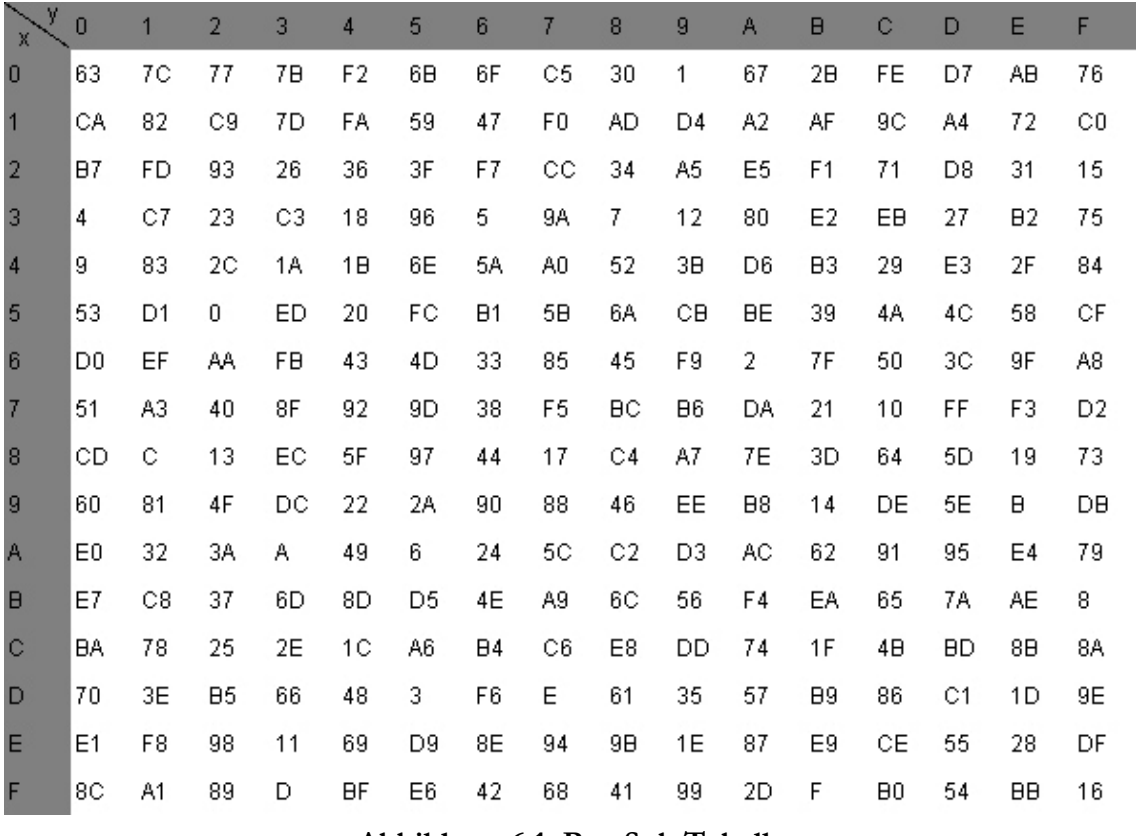

**Abbildung 6.1: ByteSub Tabelle** 

Bei der Implementierung in AXIOM heißt die Funktion byteSub und bekommt einen Block n sowie die Anwendungsrichtung d als Parameter übergeben.

### **byteSub(n:TwoDimensionalArray(Byte),d:Symbol)**

Einzelne Bytes lassen sich mit der Funktion sbox bzw. invSbox substituieren.

```
sbox(b:Byte)
```
**invSbox(b:Byte)** 

### **ShiftRows**

In der Funktion shiftRows wird die Reihenfolge der Bytes in einem Block vertauscht (→ Diffusion). Als Parameter erwartet sie einen Block n und die Anwendungsrichtung d.

```
shiftRows(n:TwoDimensionalArray(Byte),d:Symbol)
```
### **MixColumns**

Bei dieser Funktion werden die Bits eines Block durchmischt (→ Diffusion). Die Parameter der Funktion mixColumns sind ein Block n und die Anwendungsrichtung d.

### **mixColumns(n:TwoDimensionalArray(Byte),d:Symbol)**

### **AddRoundKey**

In addRoundKey wird der aktuelle Rundenschlüssel mit einem Block bitweise XORverknüpft. Dies ist die einzige Stelle an der der Schlüssel in den Verschlüsselungsvorgang eingebunden wird. Aufgrund der selbstinversen Eigenschaft von XOR kann für die Entschlüsselung die gleiche Operation durchgeführt werden. An die Funktion muss der Block n und der Rundenschlüssel rk übergeben werden.

```
addRoundKey(n:TwoDimensionalArray(Byte), 
rk:TwoDimensionalArray(Byte))
```
### **KeyExpansion**

Der AES benutzt in jeder Verschlüsselungsrunde einen Rundenschlüssel. Die Funktion keyExpansion erweitert dabei die Länge des Schlüssels auf die dafür benötigte Anzahl an Bits. Die Anzahl der Bits ergibt sich aus der Blockgröße und der Rundenanzahl. Daher ist es nötig bei dem Funktionsaufruf neben dem Schlüssel k die Blockgröße b in Worten (32 Bit = 1 Wort) anzugeben.

### **mixColumns(n:TwoDimensionalArray(Byte),b:NNI)**

In dem Paket befinden sich noch einige weitere Funktion (u.a. Unterfunktionen von keyExpansion, Rundenfunktionen), die ebenfalls in FIPS-192 definiert werden.

### **6.2.3 Anwendung**

Zur Anwendung des AES stehen drei Funktion zur Verfügung, die den Klartextblock n und den Schlüssel k in verschiedenen Formen annehmen können. Neben n und k muss die Chiffrierrichtung d und der Verbose Modus v angegeben werden. Dabei müssen die vom AES unterstützten Block- und Schlüsselgrößen beachtet werden.

```
aes(n,k,d,v) 
   n: OneDimensionalArray(Byte) 
    k: OneDimensionalArray(Byte) 
    d: Symbol 
    v: NNI 
aes(n:String,k:String,d:Symbol, v:NNI) 
aes(n:FBits,k:FBits,d:Symbol, v:NNI)
```
Als Verbose Modus kann 0, 1 oder 2 gewählt werden. Nun folgen einige Aufrufbeispiele für 128-bit Verschlüsselungen mit dem AES.

```
n := construct([21,32,11,34,192,231,100,2,10,219,123,46,199, 203,1,77]) 
$OneDimensionalArray(Byte) 
              [15,20,0B,22,C0,E7,64,02,0A,DB,7B,2E,C7,CB,01,4D] 
                                              Type: OneDimensionalArray(Byte) 
k := reverse!(copy(n)) 
              [4D,01,CB,C7,2E,7B,DB,0A,02,64,E7,C0,22,0B,20,15] 
                                              Type: OneDimensionalArray(Byte) 
aes(n,k,encrypt,0) 
              [11,57,C2,CB,F5,DC,B7,E2,46,9A,EA,19,D3,F1,A3,98] 
                                              Type: OneDimensionalArray(Byte) 
aes(%,k,decrypt,0) 
              [15,20,0B,22,C0,E7,64,02,0A,DB,7B,2E,C7,CB,01,4D] 
                                              Type: OneDimensionalArray(Byte) 
aes("Quick brown fox.","secret password",encrypt,0) 
                               "K"ô•Ó•ñt,]ı•y-" 
                                                                  Type: String 
aes(stringToBits("Quick brown fox."), 
stringToBits("secret password"),encrypt,0) 
  01001011 00100010 10010011 10111010 11100000 00000001 10100100 01001010 
  00001000 01110100 00101100 01011101 11010101 10111001 01111001 11110000 
                                                                   Type: FBits
```
Benutzt man einen der Verbose Modi, so läßt sich der Ablauf der AES-Verschlüsselung genau nachvollziehen. Folgende Ausgabe wird bei Wahl des Verbose Modus 2 erstellt:

```
aes(n,k,encrypt,2) 
+----------------+ 
| AES encryption | 
+----------------+ 
Input vector: [15,20,0B,22,C0,E7,64,02,0A,DB,7B,2E,C7,CB,01,4D] 
Block size: 128 bits 
Key vector: [4D,01,CB,C7,2E,7B,DB,0A,02,64,E7,C0,22,0B,20,15] 
Key size: 128 bits 
Number of rounds to do: 10 
Expanded key: 
   [4D, 01, CB, C7, 2E, 7B, DB, 0A, 02, 64, E7, C0, 22, 0B, 20, 15, 67, B6, 
    92, 54, 49, CD, 49, 5E, 4B, A9, AE, 9E, 69, A2, 8E, 8B, 5F, AF, AF, AD, 
    16, 62, E6, F3, 5D, CB, 48, 6D, 34, 69, C6, E6, A2, 1B, 21, B5, B4, 79, 
    C7, 46, E9, B2, 8F, 2B, DD, DB, 49, CD, 13, 20, 9C, 74, A7, 59, 5B, 32, 
    4E, EB, D4, 19, 93, 30, 9D, D4, 07, 7E, D4, A8, A0, 27, 8F, 9A, EE, CC, 
    5B, 83, 7D, FC, C6, 57, 97, CA, 8F, 57, 37, ED, 00, CD, D9, 21, 5B, 4E, 
    A4, DD, 9D, 19, 16, 94, 5B, 1E, 21, 79, 5B, D3, F8, 58, 00, 9D, 5C, 85, 
    9D, 84, 01, CA, 04, 54, 20, B3, 5F, 87, D8, EB, 5F, 1A, 84, 6E, C2, 9E,
```
 **85, EF, 0F, 0B, A5, 5C, 50, 8C, 7D, B7, 0F, 96, F9, D9, CD, 08, 86, 52, 3F, 92, 23, 0E, 6F, 1E, 5E, B9, 60, 88, A7, 60, AD, 80] Expanded key size: 1408 bits ---------------------------------------- Round 0: Start: [15,20,0B,22,C0,E7,64,02,0A,DB,7B,2E,C7,CB,01,4D] Round key: [4D,01,CB,C7,2E,7B,DB,0A,02,64,E7,C0,22,0B,20,15] Add RK: [58,21,C0,E5,EE,9C,BF,08,08,BF,9C,EE,E5,C0,21,58] Round 1: Start: [58,21,C0,E5,EE,9C,BF,08,08,BF,9C,EE,E5,C0,21,58] ByteSub: [6A,FD,BA,D9,28,DE,08,30,30,08,DE,28,D9,BA,FD,6A] ShiftRows: [6A,DE,DE,6A,28,08,FD,D9,30,BA,BA,30,D9,FD,08,28] MixColumns:[19,DE,AD,6A,6C,FD,B1,24,3F,BA,B5,30,95,08,4C,D5] Round key: [67,B6,92,54,49,CD,49,5E,4B,A9,AE,9E,69,A2,8E,8B] Add RK: [7E,68,3F,3E,25,30,F8,7A,74,13,1B,AE,FC,AA,C2,5E] Round 2: Start: [7E,68,3F,3E,25,30,F8,7A,74,13,1B,AE,FC,AA,C2,5E] ByteSub: [F3,45,75,B2,3F,04,41,DA,92,7D,AF,E4,B0,AC,25,58] ShiftRows: [F3,04,AF,58,3F,7D,25,B2,92,AC,75,DA,B0,45,41,E4] MixColumns:[06,49,5A,15,6E,18,C5,66,7F,94,A1,DB,11,1D,40,1C] Round key: [5F,AF,AF,AD,16,62,E6,F3,5D,CB,48,6D,34,69,C6,E6] Add RK: [59,E6,F5,B8,78,7A,23,95,22,5F,E9,B6,25,74,86,FA] Round 3: Start: [59,E6,F5,B8,78,7A,23,95,22,5F,E9,B6,25,74,86,FA] ByteSub: [CB,8E,E6,6C,BC,DA,26,2A,93,CF,1E,4E,3F,92,44,2D] ShiftRows: [CB,DA,1E,2D,BC,CF,44,6C,93,92,E6,2A,3F,8E,26,4E] MixColumns:[CB,6B,5A,D8,01,99,4F,8C,5C,B7,A8,8E,9F,1C,2F,75] Round key: [A2,1B,21,B5,B4,79,C7,46,E9,B2,8F,2B,DD,DB,49,CD] Add RK: [69,70,7B,6D,B5,E0,88,CA,B5,05,27,A5,42,C7,66,B8] Round 4: Start: [69,70,7B,6D,B5,E0,88,CA,B5,05,27,A5,42,C7,66,B8] ByteSub: [F9,51,21,3C,D5,E1,C4,74,D5,6B,CC,06,2C,C6,33,6C] ShiftRows: [F9,E1,CC,6C,D5,6B,33,3C,D5,C6,21,74,2C,51,C4,06] MixColumns:[71,03,2F,E5,03,6A,9C,44,B5,55,CD,6B,69,DF,E4,ED] Round key: [13,20,9C,74,A7,59,5B,32,4E,EB,D4,19,93,30,9D,D4] Add RK: [62,23,B3,91,A4,33,C7,76,FB,BE,19,72,FA,EF,79,39] Round 5: Start: [62,23,B3,91,A4,33,C7,76,FB,BE,19,72,FA,EF,79,39] ByteSub: [AA,26,6D,81,49,C3,C6,38,0F,AE,D4,40,2D,DF,B6,12] ShiftRows: [AA,C3,D4,12,49,AE,B6,81,0F,DF,6D,38,2D,26,C6,40] MixColumns:[D7,42,EC,D6,4C,4E,08,DA,31,25,42,D3,B6,70,5C,17] Round key: [07,7E,D4,A8,A0,27,8F,9A,EE,CC,5B,83,7D,FC,C6,57] Add RK: [D0,3C,38,7E,EC,69,87,40,DF,E9,19,50,CB,8C,9A,40] Round 6: Start: [D0,3C,38,7E,EC,69,87,40,DF,E9,19,50,CB,8C,9A,40] ByteSub: [70,EB,07,F3,CE,F9,17,09,9E,1E,D4,53,1F,64,B8,09] ShiftRows: [70,F9,D4,09,CE,1E,B8,F3,9E,64,07,09,1F,EB,17,53] MixColumns:[2D,F7,21,AF,EE,D2,B5,12,85,56,EF,C8,5C,B8,2F,7B] Round key: [97,CA,8F,57,37,ED,00,CD,D9,21,5B,4E,A4,DD,9D,19] Add RK: [BA,3D,AE,F8,D9,3F,B5,DF,5C,77,B4,86,F8,65,B2,62] Round 7: Start: [BA,3D,AE,F8,D9,3F,B5,DF,5C,77,B4,86,F8,65,B2,62] ByteSub: [F4,27,E4,41,35,75,D5,9E,4A,F5,8D,44,41,4D,37,AA] ShiftRows: [F4,75,8D,AA,35,F5,37,41,4A,4D,E4,9E,41,27,D5,44] MixColumns:[4B,38,65,B0,18,DC,6D,1F,39,79,6D,50,7A,2F,1B,B9] Round key: [16,94,5B,1E,21,79,5B,D3,F8,58,00,9D,5C,85,9D,84] Add RK: [5D,AC,3E,AE,39,A5,36,CC,C1,21,6D,CD,26,AA,86,3D]** 

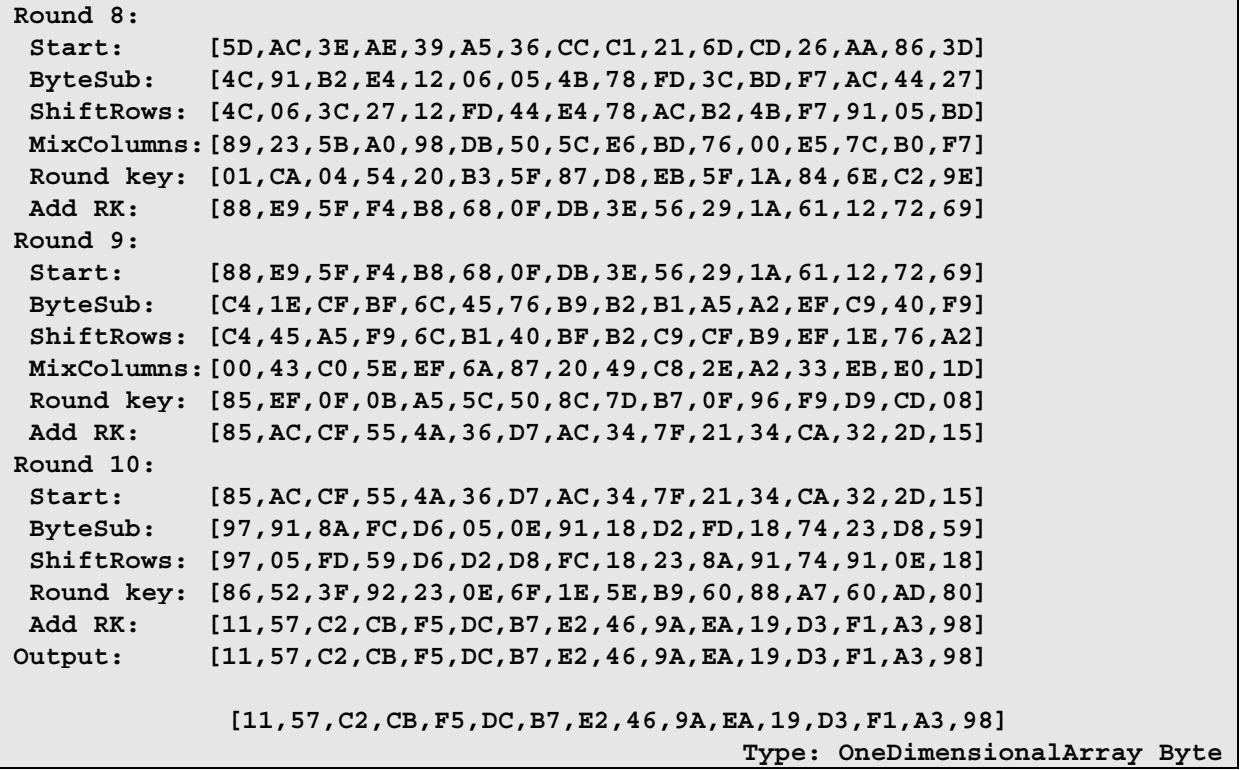

Diese Ausgabe zeigt die Ergebnisse nach jedem Funktionsaufruf. Die Runde 0, auch Vorrunde genannt, besteht nur aus dem Aufruf von AddRoundKey. Die Runden 1-9 entsprechen den Aufrufen aus der for-Schleife (vgl. Pseudo-Code 6.2.1). Abschließend wird eine Schlußrunde (Runde 10) durchgeführt, in der auf die Operation mixColumns verzichtet wird (Funktionsaufrufe unterhalb der for-Schleife).

# **7 Betriebsmodi für Blockchiffren**

In der Kryptographie arbeiten Blockchiffren mit Blöcken einer festen Länge. Da zu verschlüsselnde Nachrichten eine beliebige Länge aufweisen können wurde eine Vielzahl von Betriebsmodi zur Verschlüsselung von Nachrichten entwickelt. Im Rahmen dieser Arbeit wurden die 5 wichtigsten Betriebsmodi implementiert:

- Electronic code book
- Cyclic cipher chaining
- Output feedback
- Cipher feedback
- Counter mode

Die Implementierung wurde nach dem Dokument SP800-38A [SP800-38A] der NIST vorgenommen.

Die Funktionen wurden alle in zwei verschiedenen Datentypen implementiert, da die Verarbeitung von Zeichen anders abläuft als die von Bit-Vektoren. Der Datentyp CryptograhicOperations beinhaltet die Betriebsmodi für Chiffren die Bits als Eingabealphabet nutzen. Für Chiffren die auf Zeichenalphabeten arbeiten wurde der Datentyp CryptographicOperationsChar implementiert.

Neben der Tatsache das zwei verschiedene Datentypen verarbeitet werden ist auch die in vielen Betriebsmodi eingesetzte XOR Operation ein Grund für diese Aufteilung. XOR ist eine binäre Operation die nur auf Alphabeten der Ordnung 2 angewendet werden kann. Bei zeichenorientierten Chiffren ist die Ordnung des Alphabets größer. Daher muss in diesem Fall eine Ersatzfunktion für das XOR definiert werden. Diese Ersatzfunktion muss bei der Benutzung des Datentyps CryptographicOperationsChar als Parameter angeben werden.

Im Folgenden werden die Parameter der beiden Datentypen und anschließend die Funktionen für die Betriebsmodi aus diesen Datentypen erläutert.

# **7.1 CryptographicOperations**

Die Funktionen für die verschiedenen Betriebsmodi befinden sich in dem Datentyp CryptograhicOperations. Dabei handelt es sich um einen parametrisierten Datentyp. D.h. damit man Funktionen aus diesem Datentyp nutzen kann, müssen auch alle Parameter dieses Datentyps angegeben werden. Der Datentyp CryptographicOperations besitzt folgende Parameter.

```
CryptographicOperations(n,k,f) 
   n: NNI 
   k: NNI 
   f: (FBits,FBits,Symbol,NNI)->FBits
```
Dabei gibt n die Blockgröße und k die Schlüssellänge in Bits an. Die Verschlüsselungsfunktion die bei den Operationen verwendet werden soll wird mit f angegeben. Der Funktionskopf von f muss die gleiche Struktur wie hier angegeben besitzen. D.h. f bekommt als Parameter den Klartext, den Schlüssel, die Verschlüsselungsrichtung und den Verbose Modus übergeben. Die in Kapitel 6 vorgestellten Blockchiffre-Funktionen erfüllen diese Anforderungen.

Bei häufigeren Aufrufen einer Funktion dieses Datentyps ist es empfehlenswert den Aufruf mit Parametern in einer Variable zu speichern.

```
DMUL257 := CryptographicOperations(8,8,mul257$BitCiphers) 
     CryptographicOperations(8,8,theMap(BCIPHER;mul257;2FbSNniFb;6,7)) 
                                                                  Type: Domain
```
Die Variable DMUL257 wird bei der Erläuterung der Funktionen dieses Datentyps in den folgenden Abschnitten wieder verwendet.

# **7.2 CryptographicOperationsChar**

Dieser Datentyp stellt die Betriebsmodi (und weitere Funktionen) für Chiffren bereit, die auf Zeichensätzen und nicht auf Bits basieren. Dazu zählen z.B. die Chiffren aus dem Paket ClassicCiphers. Damit die Funktionen ordnungsgemäß eingesetzt werden können, müssen einige Besonderheiten beachtet werden. Zunächst werden die Parameter des Datentyps betrachtet.

```
CryptographicOperationsChar(n,k,a,f,g)
```

```
n: NNI 
k: NNI
```

```
a: Alphabet
```
- **f: (String,String,Alphabet,Symbol,NNI)->FBits**
- **g: (Character,Character,Symbol)->Character**

Die Blockgröße n und die Schlüssellänge k wird als Anzahl von Zeichen aus dem Alphabet a angegeben. Da die Funktionen mit verschiedenen Alphabeten arbeiten können, muss auch das verwendetete Alphabet a als Parameter übergeben werden. Durch f wird die Verschlüsselungsfunktion angegeben. f erwartet als Parameter den Klartext, den Schlüssel, ein Alphabet, die Chiffrierrichtung und den Verbose Modus. Die in Kapitel 5 vorgestellten klassischen Chiffren besitzen diesen Aufbau. Mit der Funktion g wird ein Ersatz für die Bit-Operation XOR übergeben. Bei den zeichenorientierten Chiffren ist die kleinste Einheit ein Zeichen, daher verarbeitet g zwei Zeichen. Im Gegensatz zur XOR Operation muss g nicht kommutativ sein, sondern nur folgende Eigenschaft erfüllen:

(*c*1,*c*2,*c*3):*Character* ∈ *Alphabet a* : *g*(*c*1,*c*2,*encrypt*) = *c*3 ⇒ *g*(*c*3,*c*2,*decrypt*) = *c*1

Auch hier wird empfohlen den Datentyp mit Parametern in einer Variable zu speichern.

```
a := alphabet("abcd") 
                                     "abcd" 
                                                                 Type: Alphabet 
DVIG := CryptographicOperationsChar(4,4,a,vigenere$ClassicCiphers,gxor) 
 CryptographicOperationsChar(4,4,abcd,theMap(CLCIPHER;vigenere;2SASNniS;), 
                          theMap *3;gxor;1;initial) 
                                                                   Type: Domain
```
Die Funktion gxor ist nicht Teil dieser Arbeit und muss daher durch eine eigene Implementierung ersetzt werden. Die hier verwendete Funktion gxor lässt sich durch folgende Tabelle darstellen:

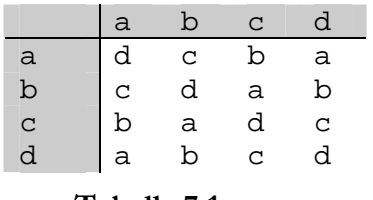

**Tabelle 7.1: gxor** 

gxor(x,y,encrypt) wird auf das Zeichen in der x-ten Zeile und der y-ten Spalte abgebildet (z.B. gxor(b,a,encrypt)  $\rightarrow$  c). Bei der Entschlüsselung kann genauso vorgegangen werden.

Die Funktion gxor und die Variable DVIG werden bei der Erläuterung der Funktionen des Datentyps CryptographicOperationsChar in den folgenden Abschnitten wieder verwendet.

# **7.3 Electronic code book (ECB)**

Der einfachste Betriebsmodus ist ECB. Die Nachricht wird in Blöcke unterteilt und anschließend wird auf diese Blöcke die Chiffrierfunktion angewendet. Nachteil dieser Methode ist die Abbildung von gleichen Klartexten auf gleiche Chiffretexte.

ECB Verschlüsselung:  $E = E(K, P_j)$ ECB Entschlüsselung:  $E = D(K, C)$ 

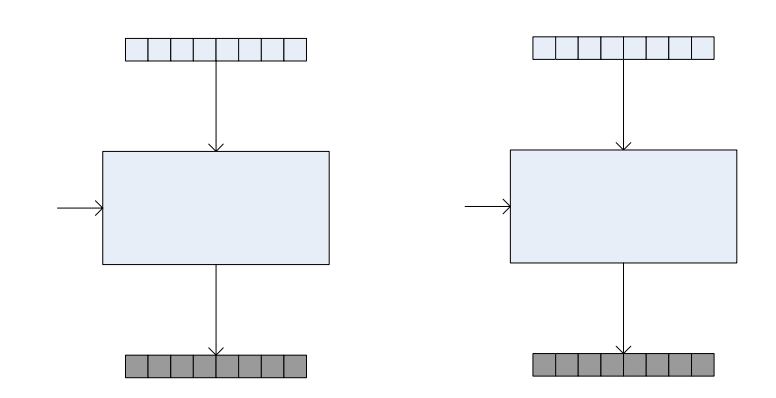

**Abbildung 7.1: ECB Betriebsmodus (Verschlüsselung)** 

Der Funktionname für Verschlüsselungen im Electronic code book Betriebsmodus lautet ecb. Die Inverse Funktion zur Entschlüsselung invecb.

Implementierung für zeichenorientierte Chiffren:

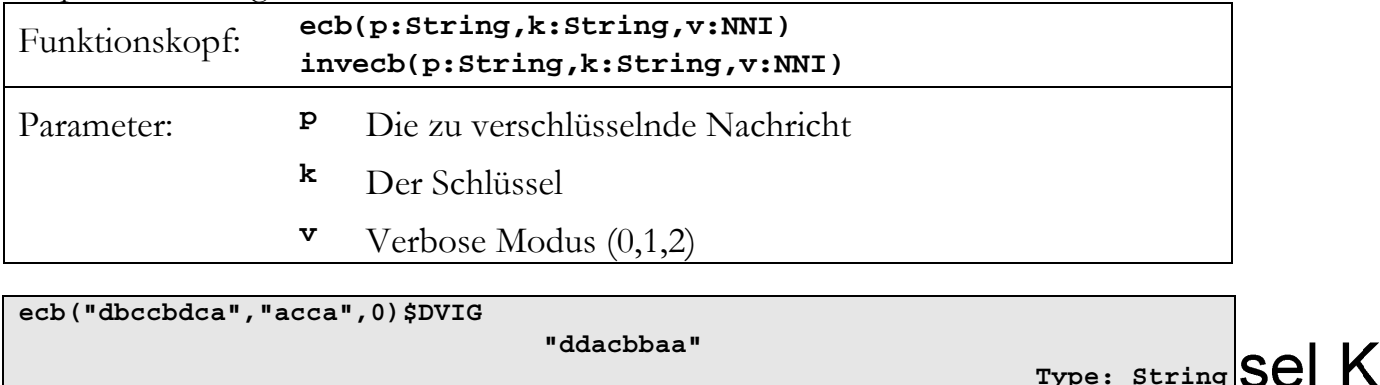

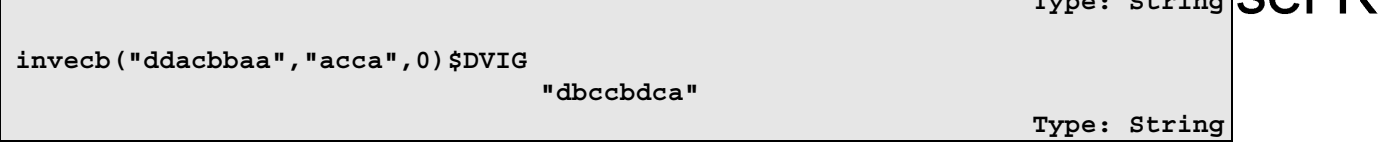

Implementierung für bitorientierte Chiffren:

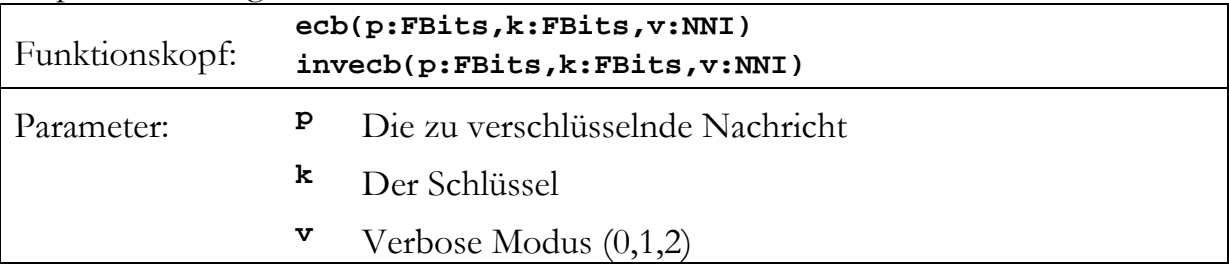

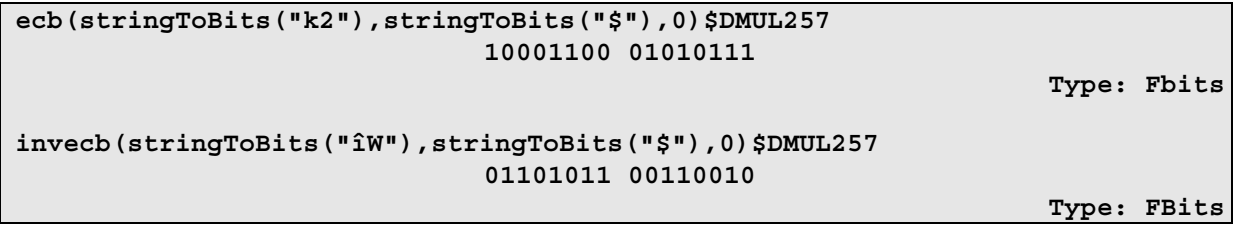

# **7.4 Cipher block chaining (CBC)**

Der CBC Modus ist eine Verbesserung des ECB. Damit nicht gleiche Klartexte auf gleiche Chiffretexte abgebildet werden, wird zunächst der Klartext-Block mit dem vorherigen Chiffre-Block mittels XOR verknüpft. Für den ersten Klartext muss für diese Verknüpfung ein Initialisierungsvektor (IV) bereitgestellt werden. Damit ist jeder Chiffretext-Block abhängig von allen vorhergehenden Klartexten.

CBC Verschlüsselung:  $C_1 = E/K$ ,  $P_1 \oplus IV$  *Cj*  $C_i = E(K, P_i \oplus C_{i,j})$ CBC Entschlüsselung:  $P_1 = D/K$ ,  $C_1$ )  $\oplus$  *IV Pj*  $E = D(K, C_j) \oplus C_{j-1}$ 

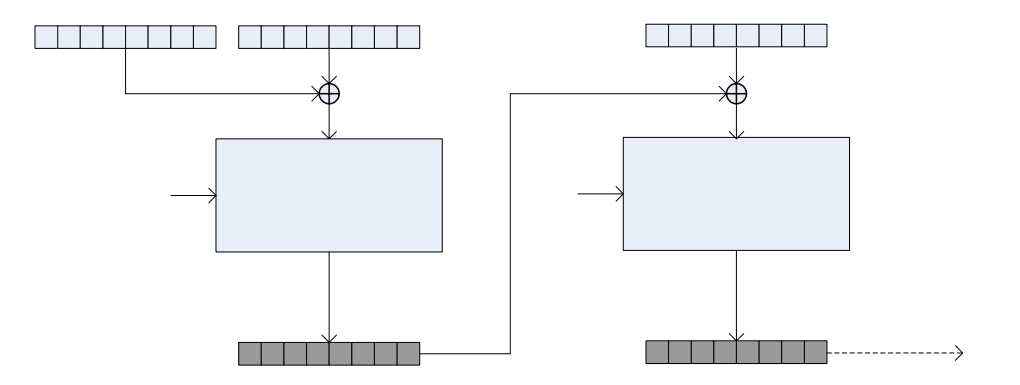

**Abbildung 7.2: CBC Betriebsmodus (Verschlüsselung)** 

Die Funktionen für Verschlüsselungen im CBC Modus heißen cbc und invcbc.

Implementierung für zeichenorientierte Chiffren:

| Funktionskopf: | cbc(p:String,k:String,iv:String,v:NNI)<br>invcbc(p:String,k:String,iv:String,v:NNI) |                                  |
|----------------|-------------------------------------------------------------------------------------|----------------------------------|
| Parameter:     | Р                                                                                   | Die zu verschlüsselnde Nachricht |
|                | k,                                                                                  | Der Schlüssel                    |
|                | iv                                                                                  | Der Initialisierungsvektor       |
|                | v                                                                                   | Verbose Modus $(0,1,2)$          |
|                |                                                                                     |                                  |

```
cbc("dbccbdca","acca","badc",0)$DVIG 
                                   "baaddcda" 
                                                                    Type: String 
invcbc("baaddcda","acca","badc",0)$DVIG 
                                   "dbccbdca" 
                                                                    Type: String
```
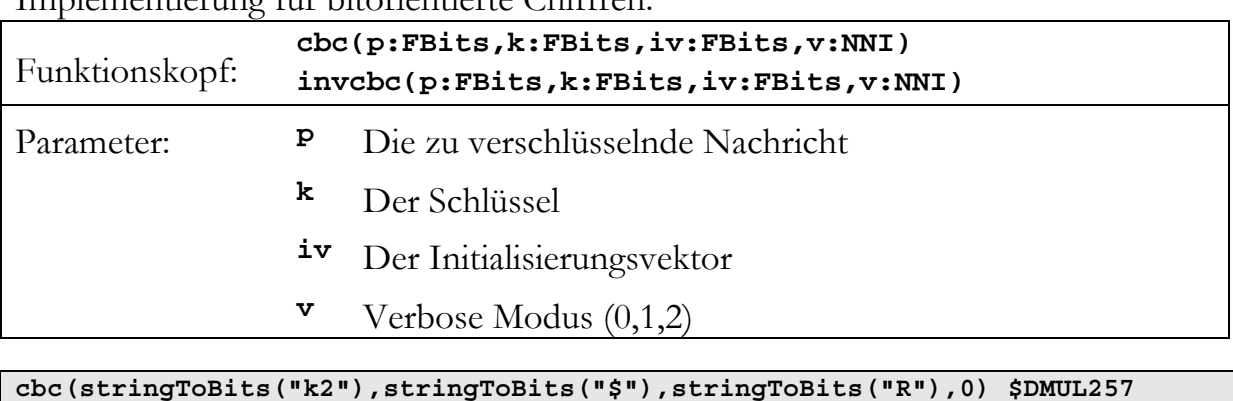

Implementierung für bitorientierte Chiffren:

**01011001 10001100 Type: Fbits invcbc(stringToBits("Yî"),stringToBits("\$"),stringToBits("R"),0) \$DMUL257 01101011 00110010 Type: FBits** 

# **7.5 Cipher feedback (CFB)**

Der CFB Modus verwandelt eine Blockchiffre in eine Stromchiffre. Hierbei wird die Verschlüsselungsfunktion nicht mehr auf den Klartext, sondern auf den Initialisierungsvektor angewendet. Anschließend werden die ersten b-Bit des verschlüsselten IV mittels XOR mit den ersten b-Bit der Nachricht verknüpft. Daraus ergibt sich der Chiffretext. Für den nächsten Block wird der IV modifiziert indem dieser um b-Bit nach links geschoben und mit dem Chiffretext des letzten Blocks aufgefüllt wird. Demnach muss bei der Anwendung des CFB Modus, neben dem IV, noch ein Wert für b definiert werden.

Durch die selbstinverse Eigenschaft von XOR kann für die Ver- und Entschlüsselung der selbe Algorithmus verwendet werden.

CFB Verschlüsselung:  $I_1 = IV$  *Ij*  $I_i = LSB_{n-h}(I_{i,j}) \mid C_{i,j}$  n : Blockgröße  *Oj*  $\overline{E}(K, I_j)$  *Cj*  $P_j \bigoplus MSB_b(O_j)$ CFB Entschlüsselung:  $I_1 = IV$  *Ij*  $I_i = \text{LSB}_{n-b}(I_{i-1}) \mid C_{i-1}$  *Oj*  $\overline{E}(K, I_j)$  $P_{j}$  $E_i = C_j \bigoplus MSB_b(O_j)$  *LSBx(Y): x geringwertigen Bits von Y MSBx(Y): x höchstwertigen Bits von Y*

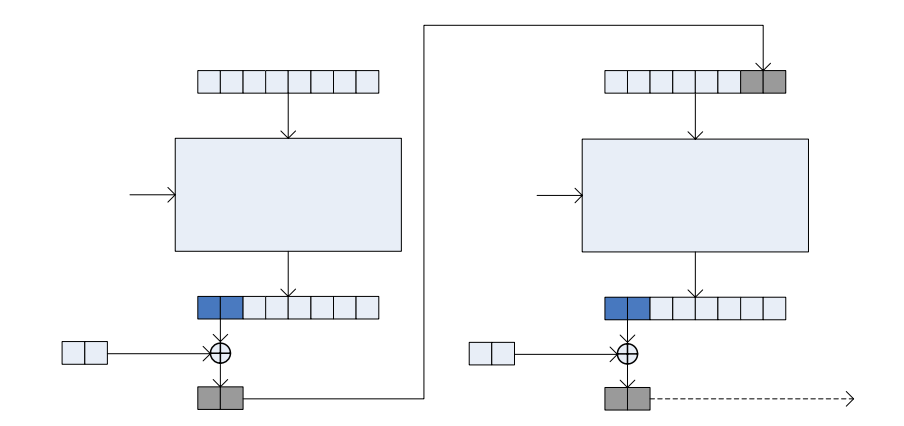

**Abbildung 7.3: CFB Betriebsmodus** 

Die Funktionen für Verschlüsselungen im CFB Modus heißen cfb und invcfb.

Implementierung für zeichenorientierte Chiffren:

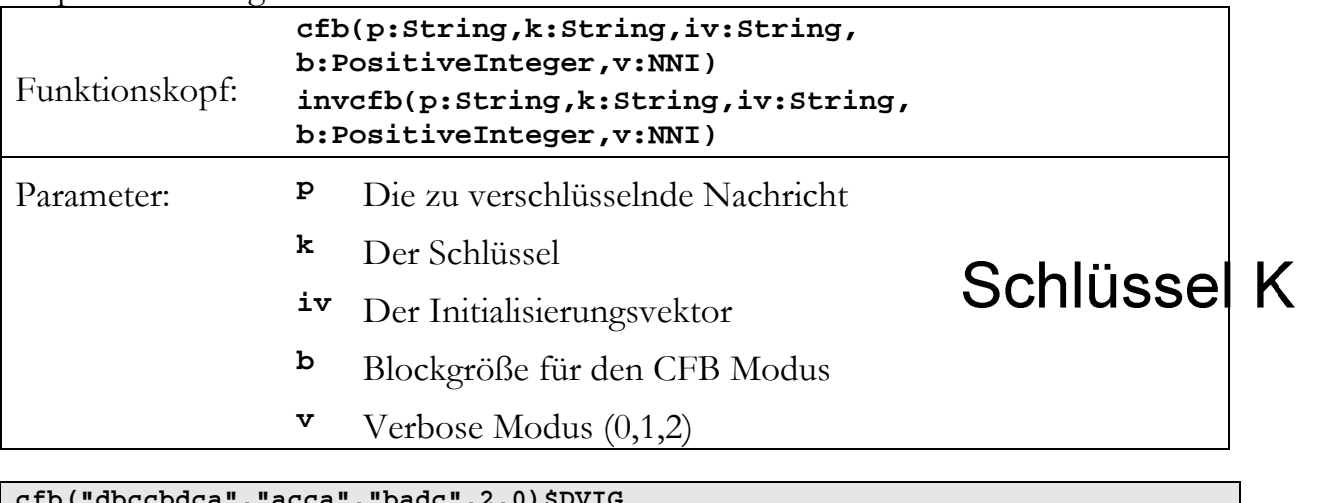

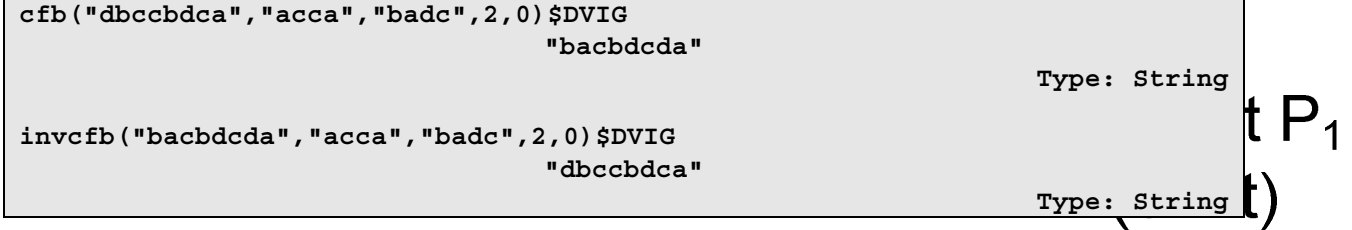

Implementierung für bitorientierte Chiffren:

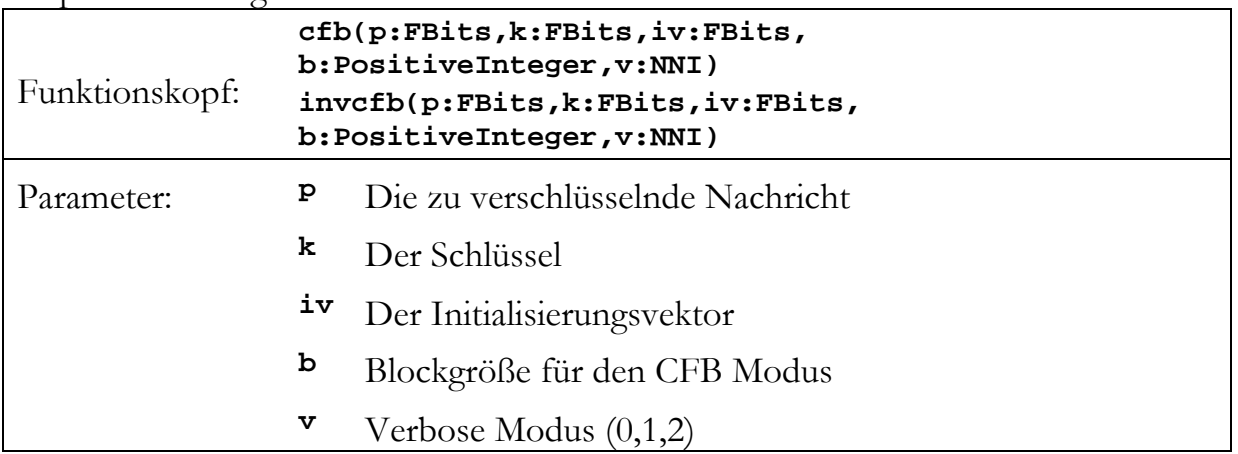

```
cfb(stringToBits("k2"),stringToBits("$"),stringToBits("R"),4,0)$DMUL257 
                              10011011 01000010 
                                                                   Type: Fbits 
invcfb(stringToBits("øB"),stringToBits("$"),stringToBits("R"),4,0)$DMUL257 
                              01101011 00110010 
                                                                   Type: FBits
```
# **7.6 Output feedback (OFB)**

Der OFB Modus verwandelt ebenfalls eine Blockchiffre in eine Stromchiffre. Der IV wird verschlüsselt und anschließend mit der Nachricht per XOR verknüpft. Der verschlüsselte IV wird in der nächsten Runde wieder verschlüsselt und mit dem nächsten Block der Nachricht verarbeitet. Die Entschlüsselung funktioniert exakt genauso.

OFB Verschlüsselung:  $I_1 = IV$ 

$$
I_j = O_{j \cdot t}
$$
  

$$
O_j = E(K, I_j)
$$
  

$$
C_j = P_j \oplus O_j
$$

OFB Entschlüsselung:  $I_1 = IV$ 

$$
I_j = O_{j \cdot 1}
$$
  
\n
$$
O_j = E(K, I_j)
$$
  
\n
$$
P_j = C_j \oplus O_j
$$

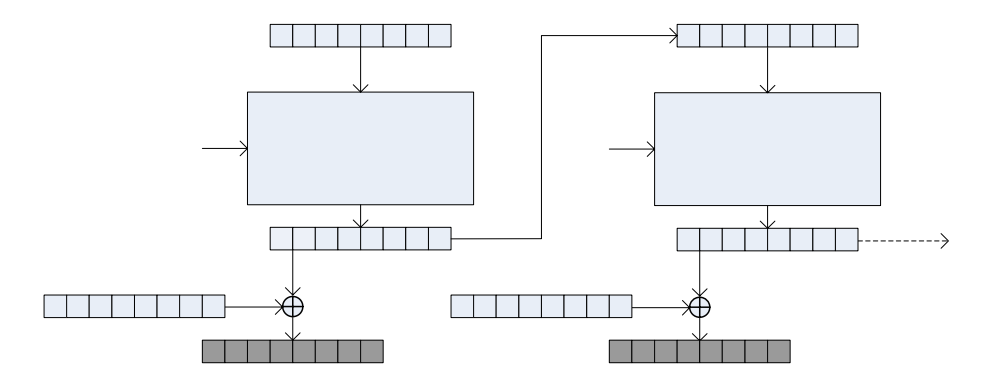

**Abbildung 7.4: OFB Betriebsmodus** 

Die Funktionen für Verschlüsselungen im OFB Modus unter AXIOM heißen ofb und invofb.

Implementierung für zeichenorientierte Chiffren:

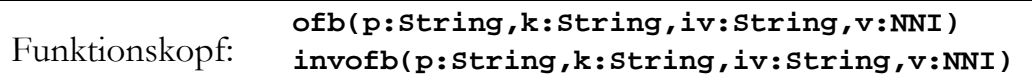

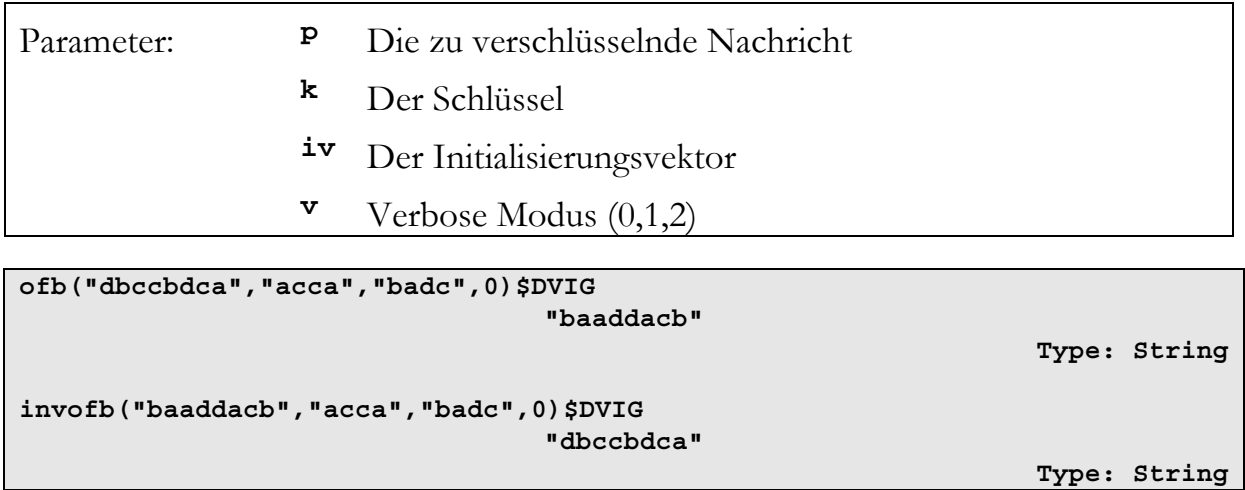

Implementierung für bitorientierte Chiffren:

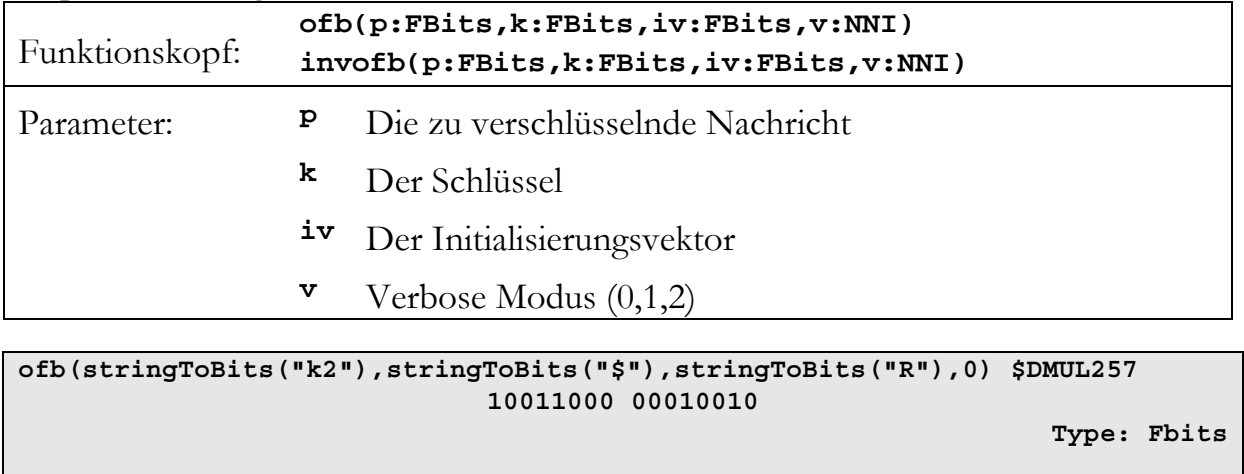

**invofb(stringToBits("ÿ•"),stringToBits("\$"),stringToBits("R"),0) \$DMUL257 01101011 00110010** 

# **7.7 Counter mode (CTR)**

Im Counter Modus wird ebenfalls der IV verschlüsselt. Nach der Verschlüsselung wird das Ergebnis mit dem ersten Klartext-Block mittels XOR verknüpft. Daraus resultiert der Chiffretext. Für die nachfolgenden Blöcke wird der IV jeweils um eins inkrementiert. Der CTR hat ebenfalls den Vorteil, das er selbstinvers ist.

```
CTR Verschlüsselung: I_1 = IV Ij
                I_j = I_{j-1} + 1 Cj
                  P_j \oplus E(K, I_j)CTR Entschlüsselung: I_1 = IV Ij
                I_i = I_{i-1} + 1P_jI_i = C_j \oplus E(K, I_j)
```
**Type: FBits** 

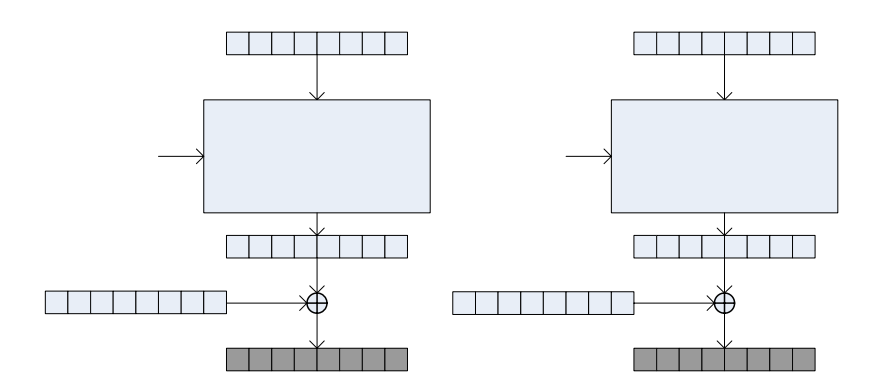

**Abbildung 7.5: CTR Betriebsmodus** 

Die Funktionen für Verschlüsselungen im CTR Modus unter AXIOM heißen ctr und invctr.

Implementierung für zeichenorientierte Chiffren:

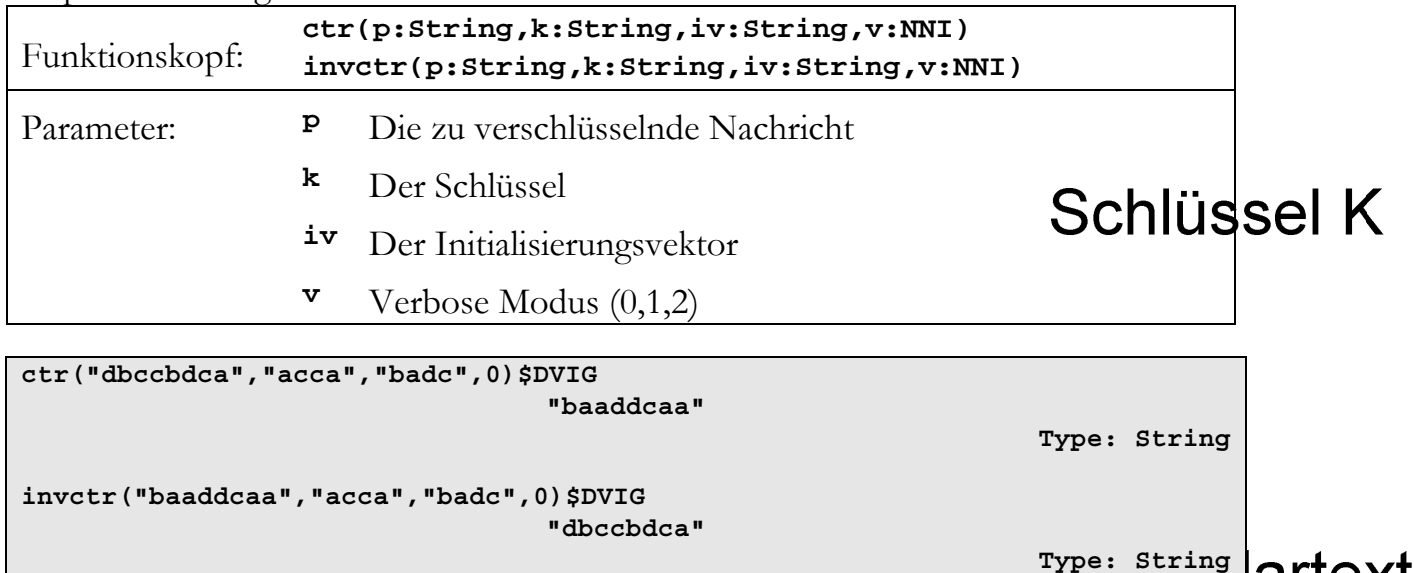

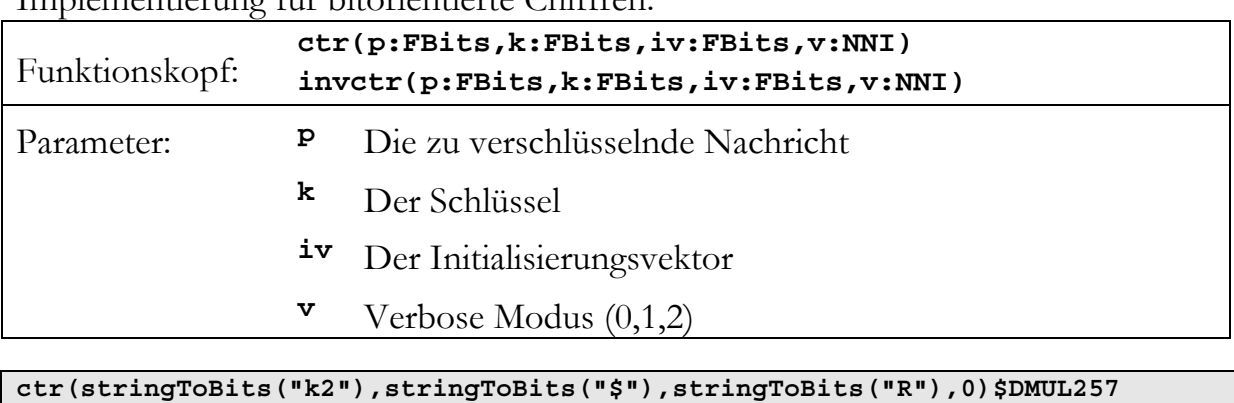

Implementierung für bitorientierte Chiffren:

**Type: Fbits invctr(stringToBits("ÿ%"),stringToBits("\$"),stringToBits("R"),0)\$DMUL257 01101011 00110010 Type: FBits** 

**10011000 00100101** 

# **7.8 Padding bei den Betriebsmodi**

Klartext-Padding

Bei einigen der Betriebsmodi (ECB und CBC) muss die Länge des Klartextes ein Vielfaches der Blockgröße sein. Da dies nicht immer der Fall ist, wird dem Klartext ein Padding angehangen, so dass diese Eigenschaft erfüllt wird. Bei den Blockchiffren wird der Klartext mit "0" und bei den zeichenorientierten Chiffren mit dem ersten Zeichen des Alphabets verlängert. Wenn ein Padding angehangen wird, erscheint während der Verschlüsselung eine Warnung. Bei OFB, CFB und CTR ist kein Padding erforderlich, da diese Modi die Eigenschaft einer Stromchiffre besitzen und somit die Länge des Klartextes beliebig sein kann.

Bei der Entschlüsselung muss darauf geachtet werden ein möglicherweise vorhandenes Padding wieder zu entfernen, da dies nicht automatisch geschieht.

# Schlüssel-Padding

Um die Handhabung mit den Betriebsmodi zu erleichtern werden auch kürzere Schlüssel, als von der Blockchiffre verlangt, akzeptiert. Dieser wird nach dem selben Prinzip mit Bits bzw. Zeichen auf die erforderliche Größe erweitert.

# **8 Algorithmen für Blockchiffren**

Neben den verschiedenen Betriebsmodi bieten die Datentypen CryptographicOperations und CryptographicOperationsChar noch weitere Funktionen, die auf Blockchiffren angewendet werden können:

- Feistel Iteration
- Abhängigkeitsmatrix
- Kaskadierte Chiffre
- Brute Force Suche

### **8.1 Feistel Iteration**

Die Feistel Iteration ist eine Blockchiffre der Länge 2n, wobei n die Blockgröße einer Chiffre E ist die mit der Feistel Iteration angewendet wird. Bei dem Durchlauf der Iteration werden die Blöcke in zwei Hälften (L und R) geteilt und einzeln weiterverarbeitet. Dabei wird bei jeder Iteration ein anderer Rundenschlüssel verwendet. Die am Ende wieder zusammengefügten Hälften ergeben den Chiffretext.

Verschlüsselung: *Lj*  $L_i = R_{i,t}$  $R_j = L_{j-1} \oplus E(K_{j-1}, R_{j-1})$ Entschlüsselung:  $L_{j-1} = R_j \oplus E(K_j, R_j)$  $R_{i-1} = L_i$ 

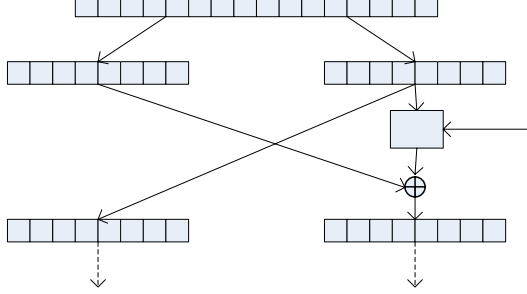

**Abbildung 8.1: Feistel Iteration** 

Die Sicherheit der Feistel Chiffre ist abhängig von der verwendeten Funktion E. Im Allgemeinen wird jedoch die Verschlüsselung von E verbessert. Ein Vorteil der Iteration ist, daß sie selbstinvers ist. E muss daher nicht invertierbar sein. Bei der Entschlüsselung muss nur die Reihenfogle der Schlüssel vertauscht werden. Die Anzahl der Iterationen ist frei wählbar (üblich sind 16 Runden).

Auf diesem Prinzip basieren viele moderne Chiffren, wie z.B. Blowfish, DES, CAST, Twofish.

Implementierung für zeichenorientierte Chiffren:

| Funktionskopf:                                                                  | feistel(p:String,kl:List(String),d:Symbol,v:NNI) |                                                                               |  |  |
|---------------------------------------------------------------------------------|--------------------------------------------------|-------------------------------------------------------------------------------|--|--|
| Parameter:                                                                      | p                                                | Die zu verschlüsselnde Nachricht (doppelte Blocklänge<br>der Ausgangschiffre) |  |  |
|                                                                                 | kl                                               | Liste mit Schlüsseln (Länge = $n \rightarrow n$ Iterationen)                  |  |  |
|                                                                                 | d                                                | Richtung (encrypt oder decrypt)                                               |  |  |
|                                                                                 | v                                                | Verbose Modus $(0,1,2)$                                                       |  |  |
|                                                                                 |                                                  |                                                                               |  |  |
| feistel ("dbccbdca", ["acca", "badc", "dcda"], encrypt, 0) \$DVIG<br>"cbbcddca" |                                                  |                                                                               |  |  |

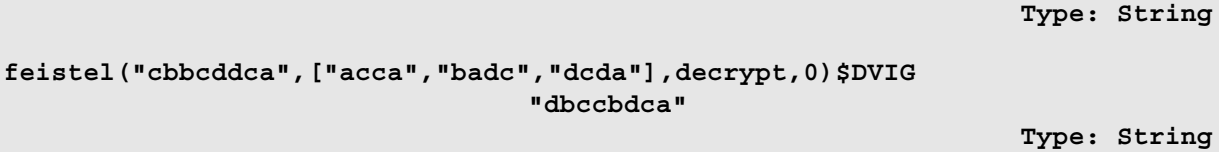

Implementierung für bitorientierte Chiffren:

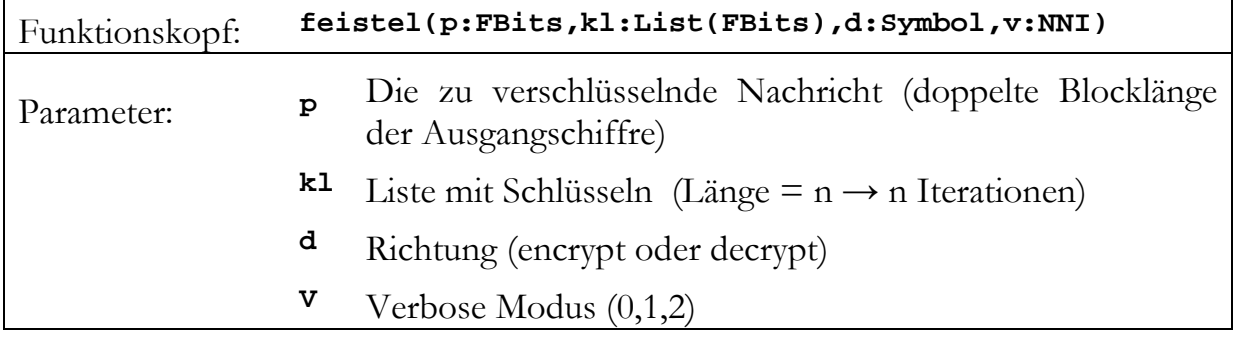

```
feistel(stringToBits("k2"),[stringToBits("$"),stringToBits("R"), 
stringToBits("s")],encrypt,0)$DMUL257 
                              11000100 01010101 
                                                                   Type: Fbits 
feistel(stringToBits("•U"),[stringToBits("$"),stringToBits("R"), 
stringToBits("s")],decrypt,0) $DMUL257 
                              01101011 00110010 
                                                                   Type: FBits
```
# **8.2 Abhängigkeitsmatrix**

Eine Abhängigkeitsmatrix wird oft eingesetzt um eine Block-Chiffre auf diverse Kriterien zu untersuchen. Sei F eine Chiffre mit F:  $\{0,1\}^n \times \{0,1\}^k \rightarrow \{0,1\}^n$ . Dann ist die Abhängigkeitsmatrix eine (n+k × n)-Matrix. Die Werte in der Matrix an der Stelle (i,j) geben die Wahrscheinlichkeit an, dass bei einer Änderung des i-ten Inputbits das j-te Outputbit negiert wird. Als Inputbits gelten sowohl die Klartextals auch die Schlüsselbits.

Der Datentyp CryptographicOperations besitzt zwei Implementierungen für die Abhängigkeitsmatrix. Eine zur genauen Berechnung (dependenceMatrix) und eine zur näherungsweisen Berechnung (partialDependenceMatrix). Diese Aufteilung ist notwendig, da die Berechnung der Abhängigkeitsmatrix sehr aufwendig ist. Für die genaue Berechnung sind  $2^{(n+k)} \cdot (n+k)$  Verschlüsselungen notwendig. Bei der näherungsweisen Berechnung wird mit Zufallsvektoren gerechnet. Die Anzahl der Zufallsvektoren lässt sich über einen Parameter steuern.

# **8.2.1 Anwendung**

Die Funktion dependenceMatrix erwartet keine Parameter. Die Nötigen Informationen werden dem angegebenen Datentyp entnommen, aus dem die Funktion aufgerufen wird. Im folgenden Beispiel wird der aus Kapitel 7 bekannte Datentyp DMUL17 (mit Chiffre-Funktion mul17) benutzt.

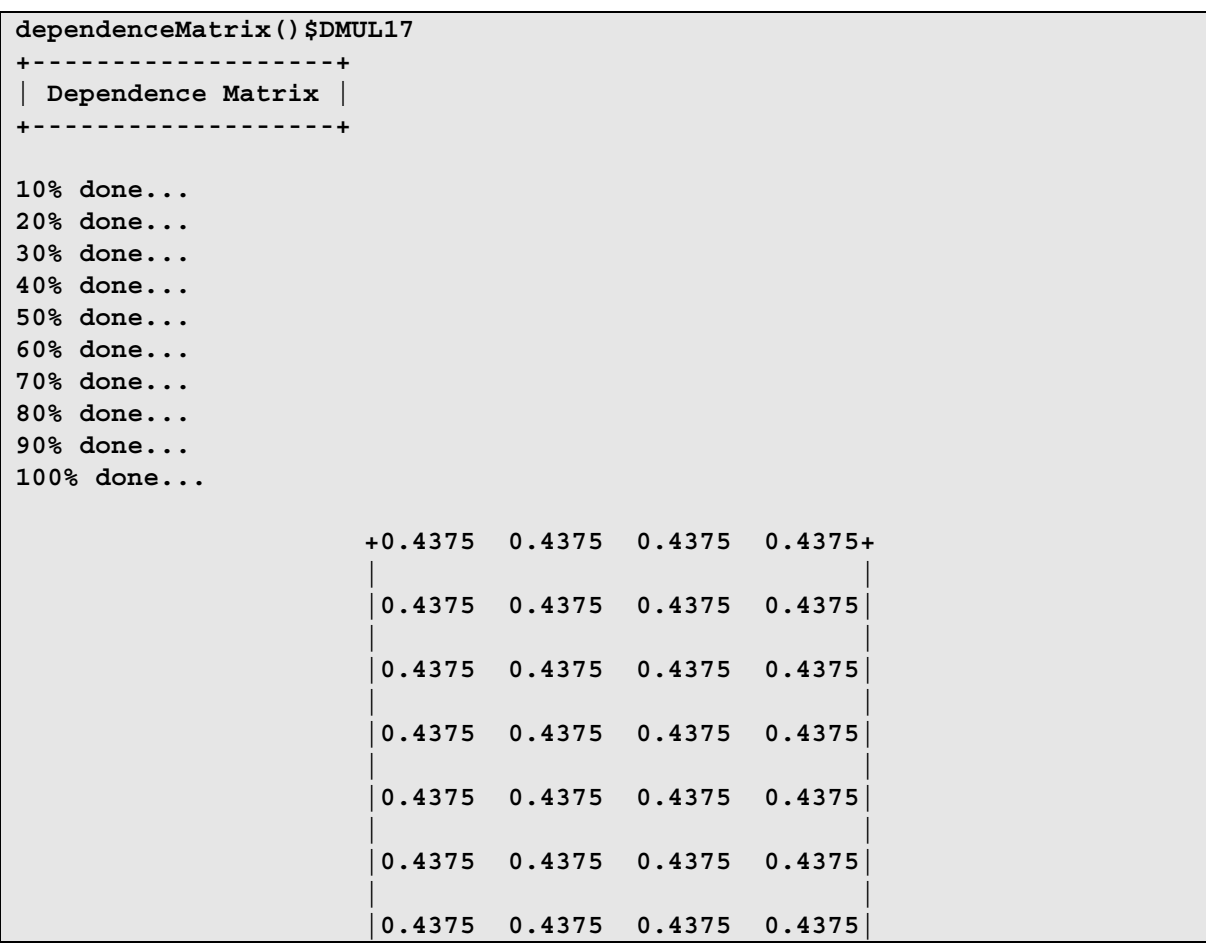

**| | +0.4375 0.4375 0.4375 0.4375+ Type: Matrix Float** 

Da mul17 eine Chiffre mit 4-Bit Blockgröße und 4-Bit Schlüssellänge ist, ist das Ergebnis eine  $(8 \times 4)$ -Matrix.

Die Funktion partialDependenceMatrix erwartet einen Parameter des Typs NNI. Dieser gibt die Anzahl der Zufallswerte an, die zur Berechnung herangezogen werden. Dabei ist zu beachten, dass dieser Wert nicht der Anzahl der durchgeführten Verschlüsselungen entspricht. Pro Zufallswert werden n+k Verschlüsselungen durchgeführt.

**partialDependenceMatrix(200)\$DMUL17 +---------------------------+ | Partial Dependence Matrix | +---------------------------+ 10% done... 20% done... 30% done... 40% done... 50% done... 60% done... 70% done... 80% done... 90% done... 100% done... +0.425 0.445 0.445 0.45 + | | |0.45 0.405 0.465 0.44 | | |**  0.465 0.42 0.47 0.41 **| | |0.415 0.435 0.425 0.495| | | |0.405 0.435 0.445 0.465| | | |0.44 0.45 0.445 0.43 | | | |0.445 0.42 0.43 0.44 | | | +0.415 0.405 0.435 0.465+ Type: Matrix Float** 

### **8.2.2 Aufbau der Ergebnismatrix**

Um die Ergebnismatrix deuten zu können, muss die Aufteilung der Zeilen und Spalten bekannt sein. Seien  $x_{n-1}x_{n-2}...x_1x_0$  die Bits des Klartextes,  $s_{k-1}s_{k-2}...s_1s_0$  die Bits des Schlüssels und  $y_{n-1}y_{n-2} \ldots y_1y_0$  die Ausgabebits von der angegebenen Chiffre. Dann sind die Zeilen und Spalten der Matrix nach folgendem Schema angeordnet:

$$
y_0 \qquad y_1 \qquad \ldots \qquad y_{n-2} \qquad y_{n-1}
$$

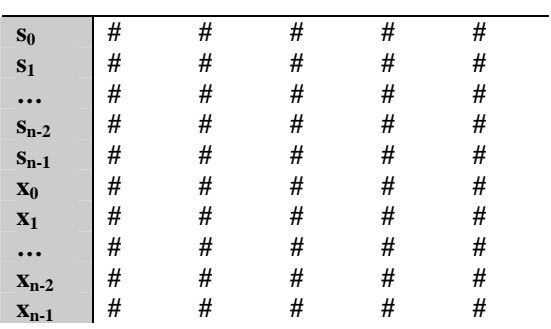

### **8.2.3 Deutung der Abhängigkeitsmatrix**

Aus der Abhängigkeitsmatrix lassen sich einige Eigenschaften der Chiffre F ablesen. Sei (i, j) der Wert aus der i-ten Zeile und der j-ten Spalte, dann gilt:

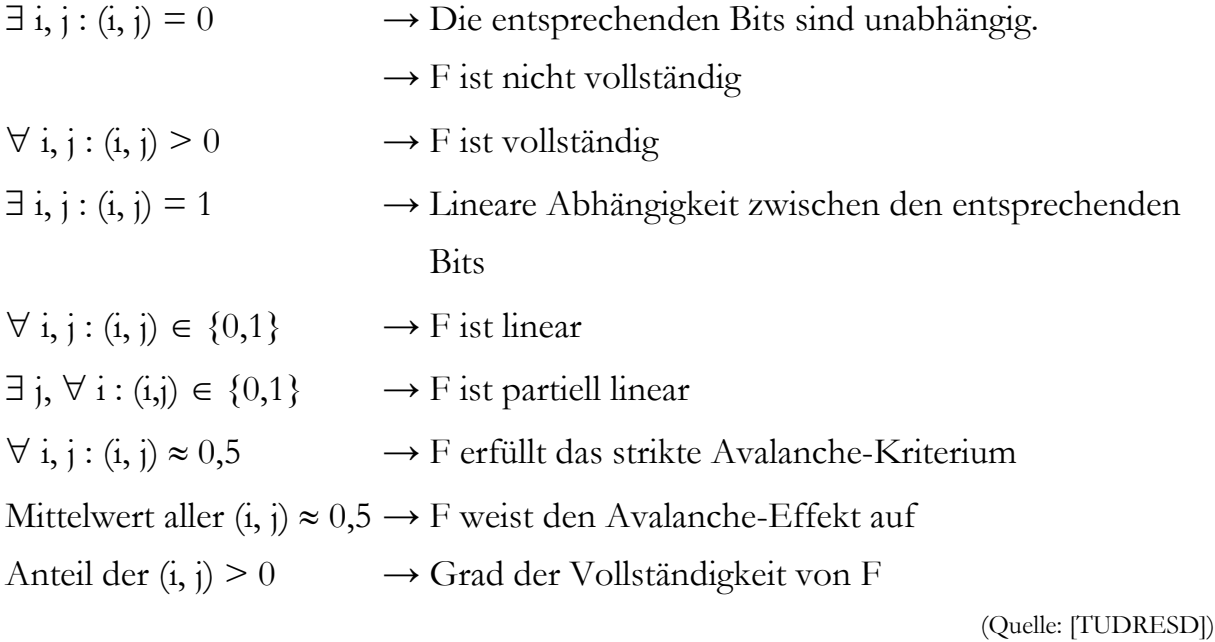

### **8.3 Kaskadierte Chiffre**

Von einer kaskadierten Chiffre spricht man, wenn ein Klartext mehrfach hintereinander mit unabhängigen Schlüsseln mittels eine Funktion F verschlüsselt wird.

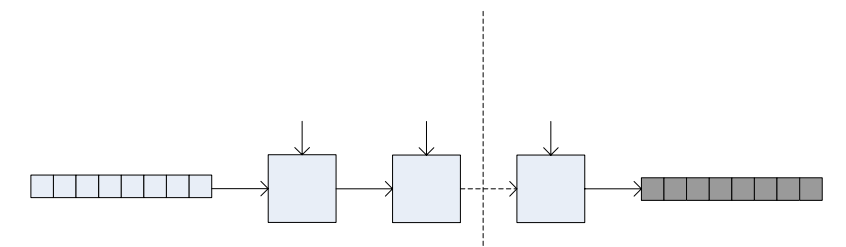

**Abbildung 8.2: Kaskadierte Chiffre** 

Die Funktion für diesen Algorithmus heißt unter AXIOM cascade.

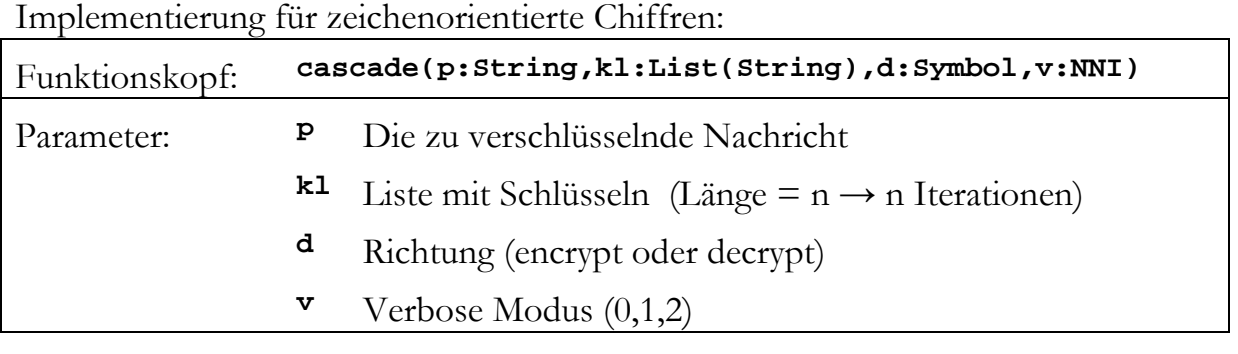

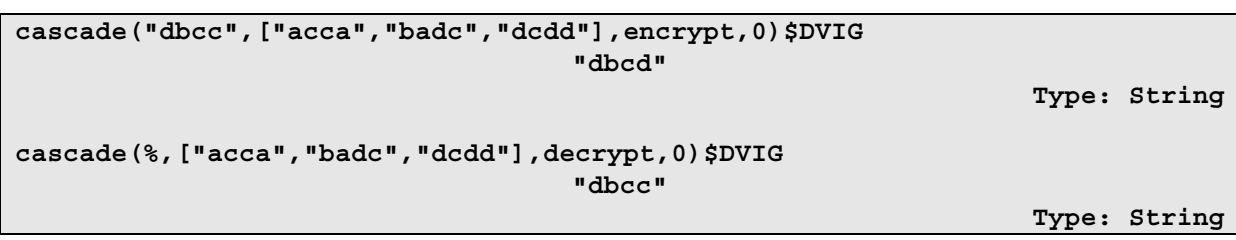

Implementierung für bitorientierte Chiffren:

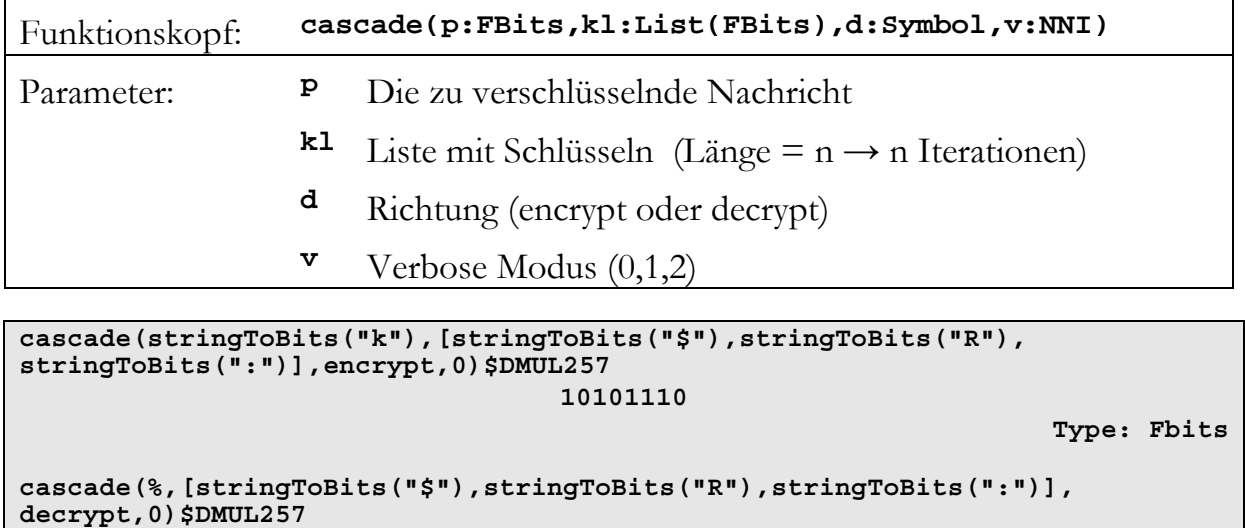

#### **01101011**

## **8.4 Brute Force Suche**

Unter Brute Force Suche versteht man die Suche nach dem Schlüssel zu einem (Klartext, Chiffretext)-Paar durch erschöpfendes Ausprobieren aller möglichen Schlüssel. Der Aufwand dieser Methode steigt mit wachsender Schlüssellänge exponentiell. Daher wird diese Methode nur für Chiffren mit kurzen Schlüsseln empfohlen.

Die implementierte AXIOM-Methode heißt bruteForce. Ihr wird eine Liste p mit Klartexten und eine Liste c mit Chiffretexten übergeben. Dabei bilden die Elemente aus p und c jeweils (Klartext, Chiffretext)-Paare, d.h.  $f(p.i, k) = c.i$ . Es wird solange gesucht, bis ein Schlüssel k gefunden wird, der für alle Paare in Frage kommt.

**Type: FBits** 

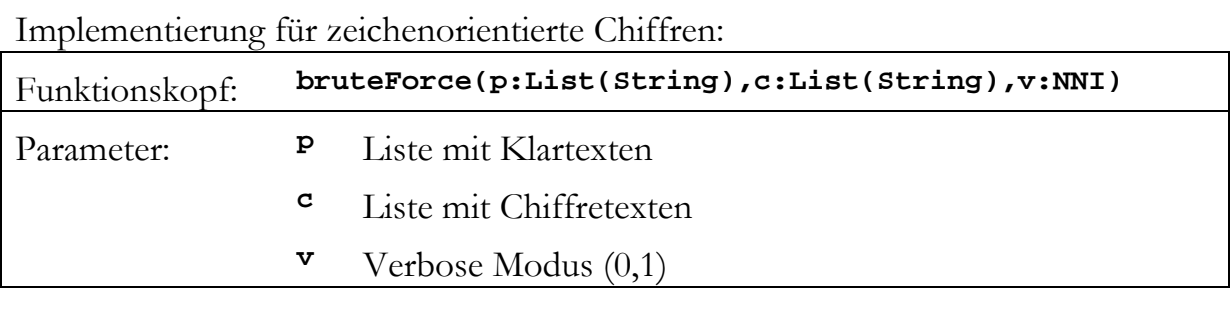

**bruteForce(["cada","bbab"],["acca","dddb"],0)\$DVIG "ccda"** 

**Type: String** 

Implementierung für bitorientierte Chiffren:

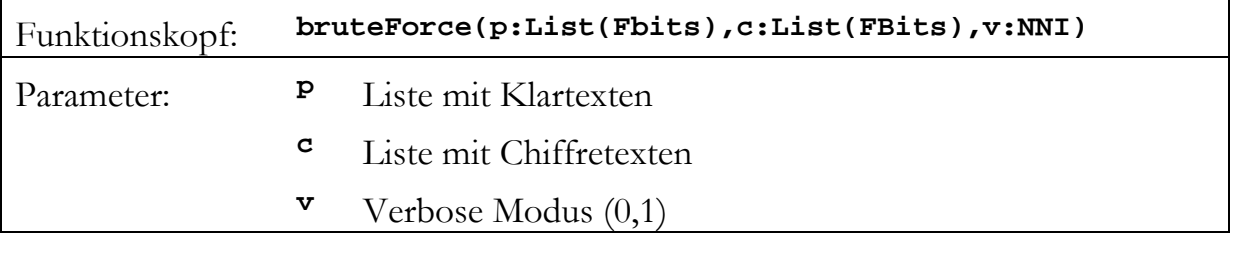

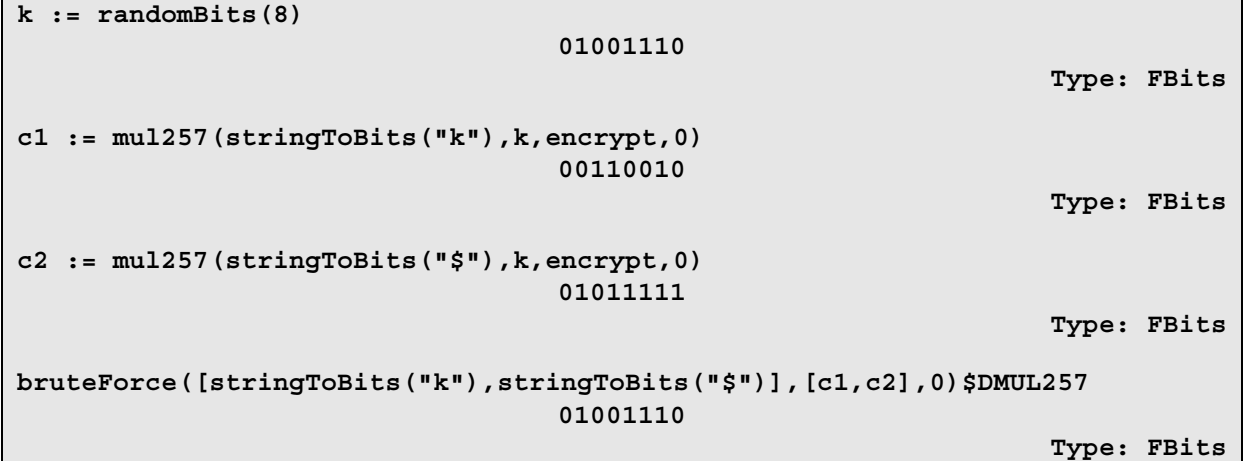

# **9 Hilfsfunktionen**

Um dem Umgang mit den Datentypen und Paketen dieser Arbeit zu erleichtern wurde ein Paket mit Hilfsfunktionen implementiert. Der Name dieses Pakets lautet CryptographicUtilities, dessen Funktionen in diesem Kapitel erläutert werden.

## **9.1 Konvertierungsfunktionen**

Das Paket bietet u.a. eine Reihe von Funktionen für Konvertierungen zwischen verschiedenen Datentypen.

### **stringToBytes: String -> OneDimensionalArray(Byte) bytesToString: OneDimensionalArray(Byte) -> String**

Die Beiden konvertieren einen String in ein Array von Bytes bzw. umgekehrt. Der Datentyp OneDimensionalArray(Byte) wird u.a. für den Aufruf einiger Teilfunktionen des AES benötigt. Informationen zur Zeichencodierung können dem Anhang B entnommen werden.

```
bytes := stringToBytes("Kryptographie") 
                   [4B,72,79,70,74,6F,67,72,61,70,68,69,65] 
                                                Type: OneDimensionalArray Byte 
bytesToString(bytes) 
                                "Kryptographie" 
                                                                    Type: String
```

```
arrayToArray2d: OneDimensionalArray(Byte) -> 
                                       TwoDimensionalArray(Byte) 
array2dToArray: TwoDimensionalArray(Byte) -> 
                                       OneDimensionalArray(Byte)
```
Diese Funktionen dienen der Konvertierung zwischen 1- und 2-dimensionalen Arrays von Bytes. Bei dem 2-dimensionalen Array werden jeweils 4 Bytes (1 Wort) pro Spalte angeordnet. Diese Anordnung wird von allen AES-Teilfunktionen erwartet, die ein 2-D Array erwarten. Die Anwendung dieser Funktion ist nur zum Testen der AES-Teilfunktionen sinnvoll.

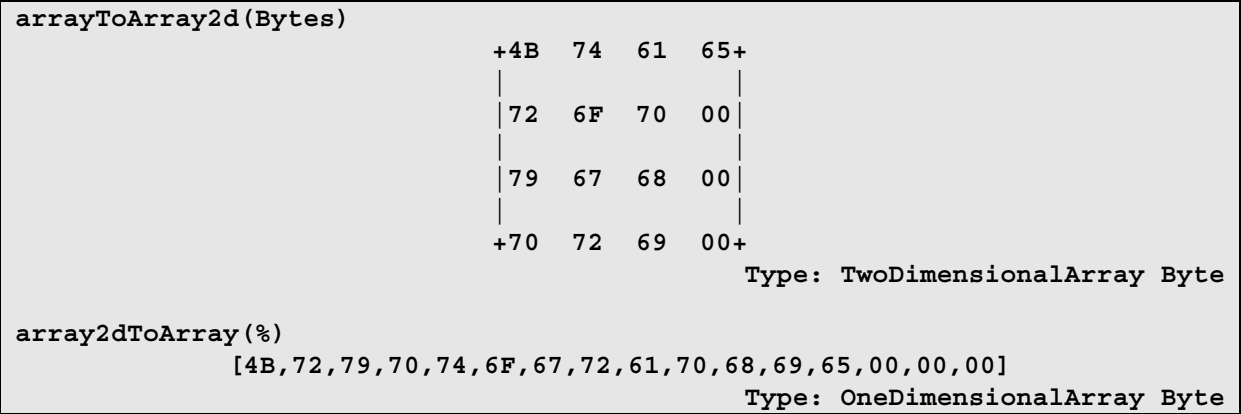

#### **bitsToBytes: FBits -> OneDimenionalArray(Byte) bytesToBits: OneDimenionalArray(Byte) -> FBits**

Damit läßt sich ein Bitvektor von Typ FBits in ein Array von Bytes umwandeln. bytesToBits führt die umgekehrte Umwandlung aus. Bei der Angabe eines Bitvektors muss darauf geachtet werden, das dessen Länge ein Vielfaches von 8 ist.

```
bits := bytesToBits(bytes) 
    01001011 01110010 01111001 01110000 01110100 01101111 01100111 01110010 
    01100001 01110000 01101000 01101001 01100101 
                                                                    Type: FBits 
bitsToBytes(bits) 
                   [4B,72,79,70,74,6F,67,72,61,70,68,69,65] 
                                               Type: OneDimensionalArray Byte
```
**bitsToInteger: FBits -> NNI integerToBits: (NNI, NNI) -> FBits** 

Um einen Bitvektor als eine nicht-negative Dezimalzahl darzustellen, können diese Funktionen verwendet werden. Das zweite Argument der Funktion integerToBits gibt die Anzahl der Bits an, die der Ergebnisvektor besitzen soll.

```
bitsToInteger(bits) 
                       5977540290766527932054767167845 
                                                         Type: PositiveInteger 
integerToBits(%, 104) 
    01001011 01110010 01111001 01110000 01110100 01101111 01100111 01110010 
    01100001 01110000 01101000 01101001 01100101 
                                                                    Type: FBits
```
**stringToBits: String -> FBits bitsToString: FBits -> String** 

Eine Konvertierung von String in einen Bitvektor ist hiermit möglich. Auch hier muss im umgekehrten Fall (FBits → String) bei der Angabe des Bitvektors darauf geachtet werden, das dessen Länge ein Vielfaches von 8 ist.

```
stringToBits("Kryptographie") 
    01001011 01110010 01111001 01110000 01110100 01101111 01100111 01110010 
    01100001 01110000 01101000 01101001 01100101 
                                                                     Type: FBits 
bitsToString(%) 
                                 "Kryptographie" 
                                                                    Type: String
```
### **9.2 Zufallsvektoren**

Das Paket CryptographicUtilities enthält auch einige Funktionen zur Erzeugung von Zufallsvektoren in verschiedenen Datentypen.

### **randomString: NNI -> String**

Damit lassen sich zufällige Strings generieren. Mit dem Parameter n muss die Länge des Zufallsvektors gewählt werden.

**randomString(23)** 

```
"xZ••DTñ7•uL}s?;*Í0¾••••"
```
**Type: String** 

### **randomString: (NNI,Alphabet) -> String**

Diese Funktion erzeugt ebenfalls Zufallszeichenketten mit dem Unterschied, das ein Alphabet angegeben werden kann. Dieses Alphabet gibt an welche Zeichen der Ergebnisstring enthalten darf.

```
randomString(23,alphabet "a2d4f6") 
                           "4d6d6da624f4af6f6d266ad"
```
**Type: String** 

### **randomBits: NNI -> FBits**

Zufällige Bitvektoren des Typs FBits können mit randomBits(n) erzeugt werden. Der Parameter n gibt die Länge des Bitvektors an.

```
randomBits(42) 
               00101001 11001101 00000001 00001000 00101100 11
```
**Type: FBits** 

### **randomArrayBytes: NNI -> OneDimensionalArray(Byte)**

Die Funktion erzeugt ein Array, das mit zufälligen Byte-Werten gefüllt wird.

```
randomArrayBytes(17) 
            [A0,DD,02,78,74,D3,DF,13,EC,5F,9E,DD,27,DD,CB,50,3A]
```

```
Type: OneDimensionalArray Byte
```
### **randomArray2Bytes: (NNI,NNI) -> TwoDimensionalArray(Byte)**

Ähnlich wie bei der vorherigen Funktion, wird auch hier ein Array mit Zufallswerten generiert. Jedoch ist dieses Array 2-dimensional. Über den ersten Parameter wird die Zeilenzahl und über den zweiten Parameter die Spaltenzahl definiert.

**randomArray2Bytes(3,6)** 

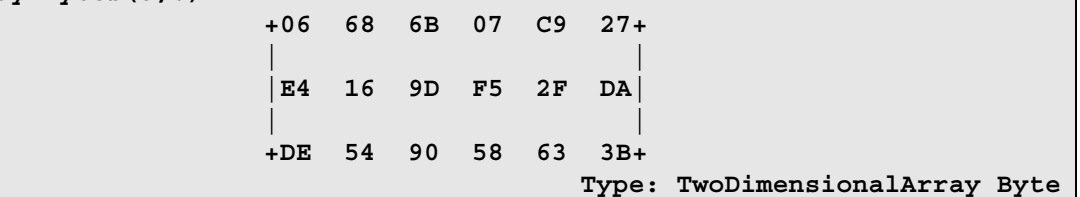

## **9.3 Formatierungsfunktionen**

Neben den in 9.1 und 9.2 erwähnten Funktionen besitzt das Paket CryptographicUtilities noch einige Funktionen zur Formatierung von Ausgaben. Erkennbar sind diese Funktion an dem Präfix fo. Diese werden hauptsächlich für die Verbose-Ausgaben anderer Funktionen benötigt und sind nicht für den direkten Gebrauch geeignet. Daher werden die Funktionen nur durch einen Beispielaufruf erläutert.

### **fo\_box: OutputForm -> Void**

```
fo_box("Titel"::OutputForm) 
+---------+ 
| "Titel" | 
+---------+
```
**Type: Void** 

**fo\_sep: NNI -> Void** 

**fo\_sep(30)** 

**------------------------------** 

**Type: Void** 

**fo\_error: OutputForm -> Void** 

```
fo_error("Schlüssel zu kurz"::OutputForm)
```

```
+----------------------------+ 
 | ERROR: "Schlüssel zu kurz" |
```
**+----------------------------+** 

**Type: Void** 

**fo\_println: OutputForm -> Void** 

```
fo_println("Informationen"::OutputForm) 
"Informationen"
```
**Type: Void** 

**fo\_print: OutputForm -> Void** 

```
fo_print("Informationen"::OutputForm) 
"Informationen"
```
**Type: Void** 

**fo\_println: List OutputForm -> Void** 

```
fo_println(["Mehrere"::OutputForm, " "::OutputForm, "Infos"::OutputForm]) 
"Mehrere"" ""Infos"
```
**Type: Void** 

**fo\_print: List OutputForm -> Void** 

```
fo_print(["Mehrere"::OutputForm, " "::OutputForm, "Infos"::OutputForm]) 
"Mehrere"" ""Infos"
```
**Type: Void** 

Bei einem Aufruf aus einem kompilierten Paket heraus entfallen die Anführungszeichen der Zeichenketten. Dadurch verbessert sich das Gesamtbild der Ausgaben deutlich.

# **10 Korrektheit**

Bei einigen komplexen Algorithmen dieser Arbeit kann es bei der Implementierung sehr leicht zu Fehlern kommen. Daher ist es wichtig die Korrektheit der implementierten Funktionen zu überprüfen.

Der komplizierteste Algorithmus dieser Arbeit ist der AES. In dem Dokument der NIST zum AES [FIPS-197] sind Testvektoren für 128 Bit Blockgröße und 128, 192 und 256 Bit Schlüssellänge angegeben. Anhand dieser konnte die Korrektheit der Implementierung validiert werden. Für die Überprüfung der Verschlüsselungen mit 192 Bit und 256 Bit Blockgröße wurden Testvektoren von der Homepage von Brian Gladman [GLADM] herangezogen.

Für die Betriebsmodi stehen ebenfalls Testvektoren zur Verfügung. Diese können dem Dokument [SP800-38A] der NIST entnommen werden. Hiermit wurde die Korrektheit vom ECB, CBC, OFB, CFB und CTR Modus überprüft. Die Betriebsmodi für zeichenbasierte Chiffren wurden manuell geprüft.

Die weiteren Funktionen wurden so weit möglich manuell auf ihre Korrektheit geprüft.

# **10.1 Beispielprüfung des AES**

Gemäß [FIPS-197] soll der AES auf den Klartext 0011 2233 4455 6677 8899 AABB CCDD EEFF (128 Bit) und den Schlüssel 0001 0203 0405 0607 0809 0A0B 0C0D 0E0F (128 Bit) den Schlüsseltext 69C4 E0D8 6A7B 0430 D8CD B780 70B4 C55A

liefern.

Prüfung:

```
plain := construct([0,17,34,51,68,85,102,119,136,153,170,187,204,221, 
238,255])$OneDimensionalArray(Byte) 
              [00,11,22,33,44,55,66,77,88,99,AA,BB,CC,DD,EE,FF] 
                                               Type: OneDimensionalArray Byte 
key := construct([0,1,2,3,4,5,6,7,8,9,10,11,12,13,14,15]) 
$OneDimensionalArray(Byte) 
              [00,01,02,03,04,05,06,07,08,09,0A,0B,0C,0D,0E,0F] 
                                               Type: OneDimensionalArray Byte 
aes(plain,key,encrypt,0)
```
**[69,C4,E0,D8,6A,7B,04,30,D8,CD,B7,80,70,B4,C5,5A] Type: OneDimensionalArray Byte** 

### **10.2 Beispielprüfung des CBC**

Gemäß [SP800-38A] soll der AES im CBC-Modus auf den Klartext 6BC1 BEE2 2E40 9F96 E93D 7E11 7393 172A AE2D 8A57 1E03 AC9C 9EB7 6FAC 45AF 8E51 30C8 1C46 A35C E411 E5FB C119 1A0A 52EF F69F 2445 DF4F 9B17 AD2B 417B E66C 3710 (512 Bit)**,**  den Schlüssel 2B7E 1516 28AE D2A6 ABF7 1588 09CF 4F3C (128 bit) und den IV 0001 0203 0405 0607 0809 0A0B 0C0D 0E0F (128 Bit) den Schlüsseltext 7649 ABAC 8119 B246 CEE9 8E9B 12E9 197D 5086 CB9B 5072 19EE 95DB 113A 9176 78B2 73BE D6B8 E3C1 743B 7116 E69E 2222 9516 3FF1 CAA1 681F AC09 120E CA30 7586 E1A7 liefern. Prüfung: **plain := construct([107,193,190,226,46,64,159,150,233,61,126,17,115,147,23,42,174, 45,138,87,30,3,172,156,158,183,111,172,69,175,142,81,48,200,28,70,163,92,22 8,17,229,251,193,25,26,10,82,239,246,159,36,69,223,79,155,23,173,43,65,123, 230,108,55,16])\$OneDimensionalArray(Byte) [6B, C1, BE, E2, 2E, 40, 9F, 96, E9, 3D, 7E, 11, 73, 93, 17, 2A, AE, 2D, 8A, 57, 1E, 03, AC, 9C, 9E, B7, 6F, AC, 45, AF, 8E, 51, 30, C8, 1C, 46, A3, 5C, E4, 11, E5, FB, C1, 19, 1A, 0A, 52, EF, F6, 9F, 24, 45, DF, 4F, 9B, 17, AD, 2B, 41, 7B, E6, 6C, 37, 10] Type: OneDimensionalArray Byte key := construct([43,126,21,22,40,174,210,166,171,247,21,136,9,207, 79,60])\$OneDimensionalArray(Byte) [2B,7E,15,16,28,AE,D2,A6,AB,F7,15,88,09,CF,4F,3C] Type: OneDimensionalArray Byte iv := construct([0,1,2,3,4,5,6,7,8,9,10,11,12,13,14,15]) \$OneDimensionalArray(Byte) [00,01,02,03,04,05,06,07,08,09,0A,0B,0C,0D,0E,0F] Type: OneDimensionalArray Byte DAES := CryptographicOperations(128,128,aes) CryptographicOperations(128,128,theMap(AES;aes;2FbSNniFb;25,756)) Type: Domain cbc(bytesToBits(plain),bytesToBits(key),bytesToBits(iv),0)\$DAES 01110110 01001001 10101011 10101100 10000001 00011001 10110010 01000110 11001110 11101001 10001110 10011011 00010010 11101001 00011001 01111101** 

**01010000 10000110 11001011 10011011 01010000 01110010 00011001 11101110 10010101 11011011 00010001 00111010 10010001 01110110 01111000 10110010 01110011 10111110 11010110 10111000 11100011 11000001 01110100 00111011 01110001 00010110 11100110 10011110 00100010 00100010 10010101 00010110 00111111 11110001 11001010 10100001 01101000 00011111 10101100 00001001 00010010 00001110 11001010 00110000 01110101 10000110 11100001 10100111 Type: FBits bitsToBytes(%) [76, 49, AB, AC, 81, 19, B2, 46, CE, E9, 8E, 9B, 12, E9, 19, 7D, 50, 86, CB, 9B, 50, 72, 19, EE, 95, DB, 11, 3A, 91, 76, 78, B2, 73, BE, D6, B8, E3, C1, 74, 3B, 71, 16, E6, 9E, 22, 22, 95, 16, 3F, F1, CA, A1, 68, 1F, AC, 09, 12, 0E, CA, 30, 75, 86, E1, A7] Type: OneDimensionalArray Byte** 

# **11 Installation**

AXIOM selbst ist auf der offiziellen Seite des AXIOM Projekts (http://savannah.nongnu.org/projects/axiom/) verfügbar. AXIOM ist zur Zeit für Windows und für Linux verfügbar. Es gibt bereits kompilierte Versionen für verschiedene Linux-Distributionen. Anleitungen zur Installation sind ebenfalls auf der Homepage von AXIOM vorzufinden. Bei einigen Linux-Distribution kann AXIOM auch bequem über die Paketverwaltung (z.B. Synaptic unter Ubuntu) installiert werden.

Die Pakete und Datentypen dieser Arbeit bedürfen keiner expliziten Installation. Es müssen lediglich alle Dateien in einen beliebigen Ordner abgelegt werden. Um die Funktionen unter AXIOM nutzen zu können müssen diese zunächst geladen werden. Hierfür muss in der AXIOM-Umgebung zunächst mit Hilfe des AXIOM-Befehls )cd in das Verzeichnis gewechselt werden, indem sich die Dateien befinden. Anschließend kann mit )r loadall ein Makro gestartet werden, das alle Datentypen und Pakete dieser Arbeit lädt. Vor dem ersten Aufruf müssen jedoch einmalig alle Dateien kompiliert werden. Auch hierfür steht ein Makro bereit, das mit )r compileall gestartet werden kann.

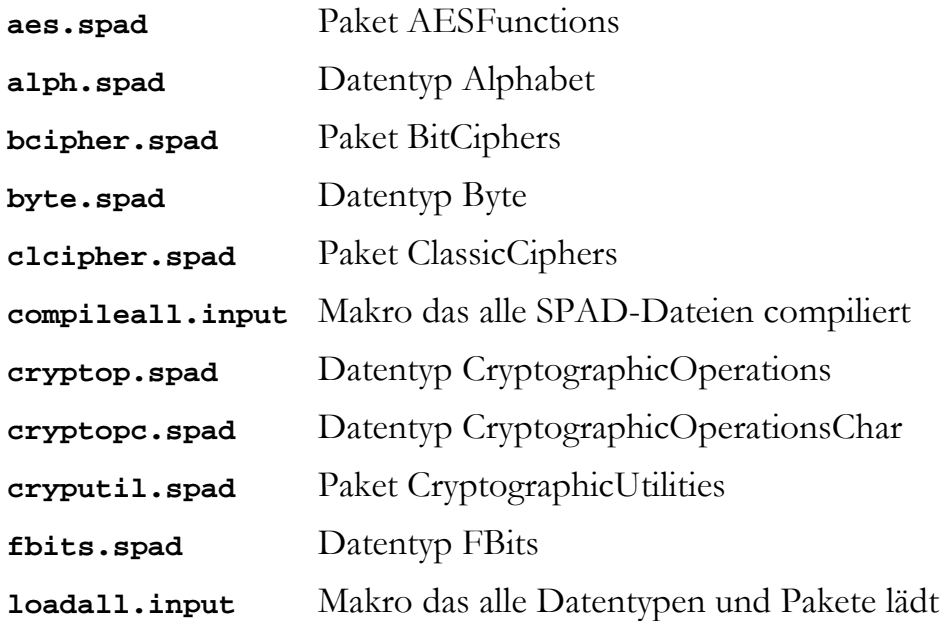

### **Dateiliste dieser Arbeit:**

# **Literatur**

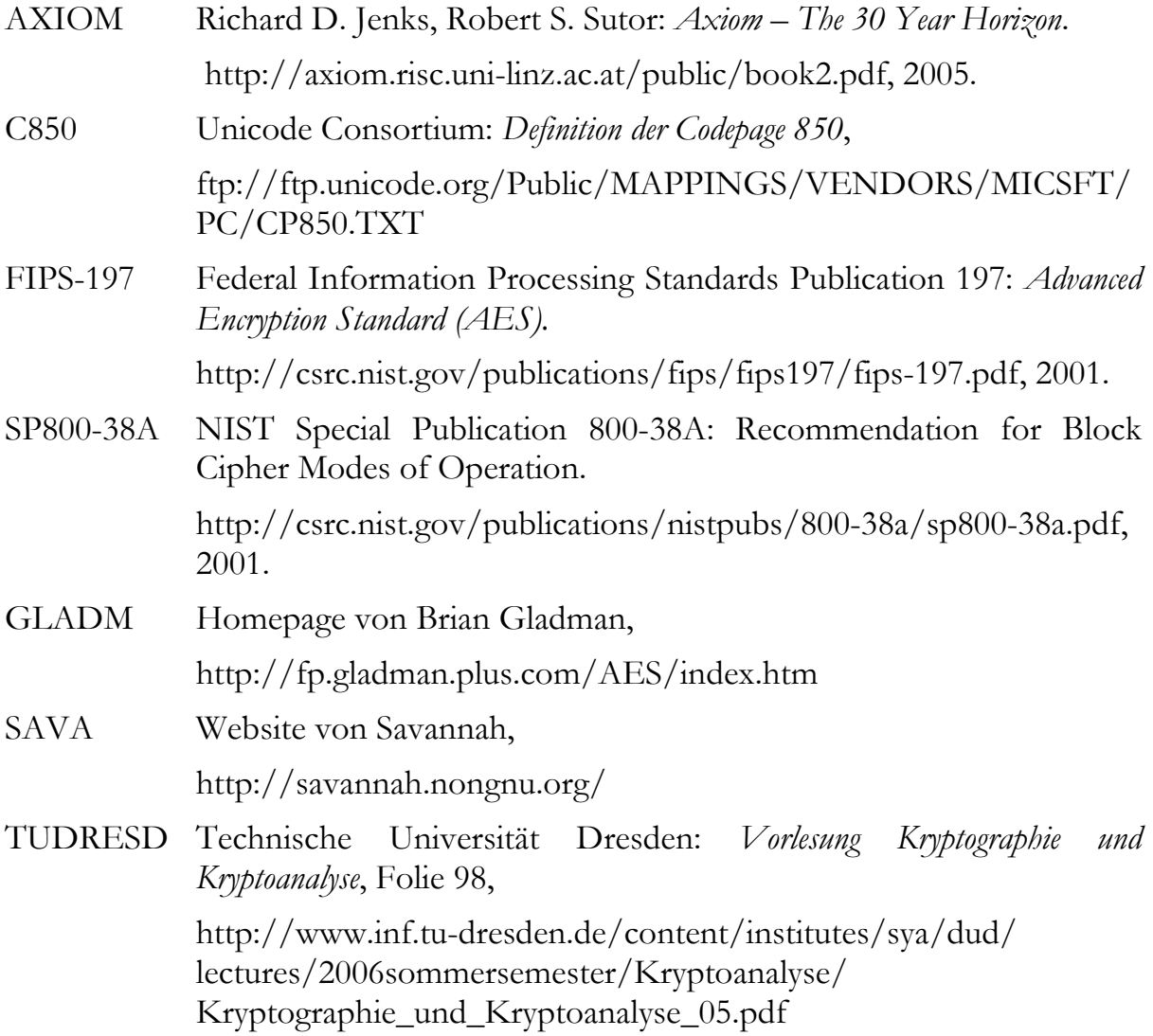

# **Glossar**

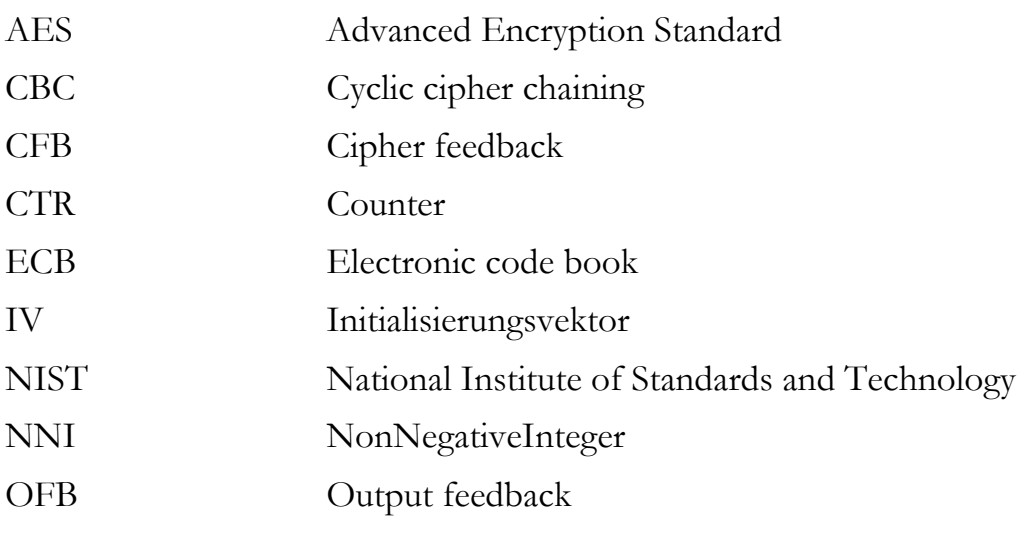

# **Anhang A: Datentyp/Paket Übersicht**

Dieses Kapitel bietet eine Übersicht über alle implementierten Datentypen und Pakete. Die Übersicht zeigt die Ausgabe des ) show Befehls.

```
)show AESFunctions 
AESFunctions is a package constructor 
  Abbreviation for AESFunctions is AES 
  This constructor is exposed in this frame. 
  Issue )edit X:/~/aes.spad to see 
  algebra source code for AES 
  ------------------------------- Operations -------------------------------- 
  invSbox : Byte -> Byte sbox : Byte -> Byte 
  addRoundKey : (TwoDimensionalArray Byte,TwoDimensionalArray Byte) -> 
     TwoDimensionalArray Byte 
  aes : (OneDimensionalArray Byte,OneDimensionalArray 
     Byte,Symbol,NonNegativeInteger) -> OneDimensionalArray Byte 
  aes : (String,String,Symbol,NonNegativeInteger) -> String 
 aes : (FBits, FBits, Symbol, NonNegativeInteger) -> FBits
 byteSub : (TwoDimensionalArray Byte,Symbol) -> TwoDimensionalArray Byte 
  finalRound : (TwoDimensionalArray Byte,TwoDimensionalArray Byte) -> 
      TwoDimensionalArray Byte 
  invFinalRound : (TwoDimensionalArray Byte,TwoDimensionalArray Byte) -> 
      TwoDimensionalArray Byte 
  invRijndael : (TwoDimensionalArray Byte,TwoDimensionalArray Byte) -> 
      TwoDimensionalArray Byte 
  invRound : (TwoDimensionalArray Byte,TwoDimensionalArray Byte) -> 
     TwoDimensionalArray Byte 
  keyExpansion : (TwoDimensionalArray Byte,NonNegativeInteger) -> 
      TwoDimensionalArray Byte 
 mixColumns : (TwoDimensionalArray Byte,Symbol) -> TwoDimensionalArray Byte 
  rcon : PositiveInteger -> OneDimensionalArray Byte 
  rijndael : (TwoDimensionalArray Byte,TwoDimensionalArray Byte) -> 
      TwoDimensionalArray Byte 
  rotWord : OneDimensionalArray Byte -> OneDimensionalArray Byte 
  round : (TwoDimensionalArray Byte,TwoDimensionalArray Byte) -> 
      TwoDimensionalArray Byte 
  shiftRows : (TwoDimensionalArray Byte,Symbol) -> TwoDimensionalArray Byte 
  subWord : OneDimensionalArray Byte -> OneDimensionalArray Byte
```
#### **)show Alphabet**

Alphabet is a domain constructor Abbreviation for Alphabet is ALPH This constructor is exposed in this frame. Issue )edit X:/~/alph.spad to see algebra source code for ALPH ------------------------------- Operations ------------------------------- alphabet : String -> % alphabetic : () -> % alphanumeric : () ->  $\frac{1}{8}$  coerce :  $\frac{2}{8}$  -> OutputForm<br>concat : ( $\frac{2}{8}, \frac{2}{8}$ ) ->  $\frac{2}{8}$ <br>concat : ( $\frac{2}{8}$ , String) ->  $\frac{2}{8}$ concat :  $(*, String) \rightarrow$ digit : () -> % index : (Character, %) -> Integer lowerCase : () -> % member? : (String,%) -> Boolean upperCase :  $() \rightarrow$  % lookup : (NonNegativeInteger,%) -> Character maxIndex : % -> NonNegativeInteger member? : (Character,%) -> Boolean minIndex : % -> NonNegativeInteger

**)show BitCiphers**  BitCiphers is a package constructor Abbreviation for BitCiphers is BCIPHER This constructor is exposed in this frame. Issue )edit X:/~/bcipher.spad to see algebra source code for BCIPHER ------------------------------- Operations ------------------------------- mul17 : (NonNegativeInteger,NonNegativeInteger,Symbol,NonNegativeInteger) -> NonNegativeInteger mul17 : (FBits,FBits,Symbol,NonNegativeInteger) -> FBits mul257 : (NonNegativeInteger,NonNegativeInteger,Symbol,NonNegativeInteger) -> NonNegativeInteger mul257 : (FBits,FBits,Symbol,NonNegativeInteger) -> FBits **)show Byte**  Byte is a domain constructor Abbreviation for Byte is BYTE This constructor is exposed in this frame. Issue )edit X:/~/byte.spad to see algebra source code for BYTE ------------------------------- Operations -------------------------------- ?\*? : (%,%) -> % ?\*? : (Integer,%) -> % ?\*? : (PositiveInteger,%) -> % ?\*\*? : (%,PositiveInteger) -> % ?+? : (%,%) -> % ?-? : (%,%) -> % -? : % -> % ?=? : (%,%) -> Boolean And :  $(\frac{1}{6}, \frac{1}{6})$  ->  $\frac{1}{6}$  1 : () ->  $\frac{1}{6}$ Or :  $(\frac{8}{6}, \frac{8}{6})$  ->  $\frac{8}{6}$  Xor :  $(\frac{8}{6}, \frac{8}{6})$  ->  $\frac{8}{6}$ 0 : () -> % <br>
2^? : (%,PositiveInteger) -> % coerce : Integer -> % coerce : % -> OutputForm convert :  $\frac{1}{6}$  -> Integer<br>index : PositiveInteger ->  $\frac{1}{6}$  hash :  $\frac{1}{6}$  ->  $\frac{1}{6}$ <br>init : () ->  $\frac{1}{6}$ index : PositiveInteger ->  $%$  latex :  $%$  -> String lookup : % -> PositiveInteger one? : % -> Boolean random : () -> %  $recip :  $\text{\$ -> Union(\text{\$}, "failed")$  sample : () ->  $\text{\$}$$ shift :  $(\frac{1}{6},\text{Integer}) \rightarrow \frac{2}{3}$ <br>zero? :  $\frac{2}{3} \rightarrow \text{Boolean}$ <br> $? \sim = ? : (\frac{2}{3}, \frac{2}{3}) \rightarrow \text{Boolean}$  zero? : % -> Boolean ?~=? : (%,%) -> Boolean ?\*? : (NonNegativeInteger,%) -> % ?\*\*? : (%,NonNegativeInteger) -> % ?^? : (%,NonNegativeInteger) -> % characteristic : () -> NonNegativeInteger nextItem : % -> Union(%,"failed") subtractIfCan : (%,%) -> Union(%,"failed") **)show ClassicCiphers** 

ClassicCiphers is a package constructor Abbreviation for ClassicCiphers is CLCIPHER This constructor is exposed in this frame. Issue )edit X:/~/clcipher.spad to see algebra source code for CLCIPHER

------------------------------- Operations ------------------------------- caesar : (String,String,Alphabet,Symbol,NonNegativeInteger) -> String vigenere : (String,String,Alphabet,Symbol,NonNegativeInteger) -> String

#### **)show CryptographicOperations**

CryptographicOperations(n: NonNegativeInteger,k: NonNegativeInteger,f: ((FBits,FBits,Symbol,NonNegativeInteger) -> FBits)) is a package constructor Abbreviation for CryptographicOperations is CRYPTOP This constructor is exposed in this frame.

 Issue )edit X:/~/cryptop.spad to see algebra source code for CRYPTOP ------------------------------- Operations ------------------------------- bitsAdd1 : FBits -> FBits cbc : (FBits,FBits,FBits,NonNegativeInteger) -> FBits cfb : (FBits,FBits,FBits,PositiveInteger,NonNegativeInteger) -> FBits ctr : (FBits,FBits,FBits,NonNegativeInteger) -> FBits ecb : (FBits,FBits,NonNegativeInteger) -> FBits feistel : (FBits,List FBits,Symbol,NonNegativeInteger) -> FBits invcbc : (FBits,FBits,FBits,NonNegativeInteger) -> FBits invcfb : (FBits,FBits,FBits,PositiveInteger,NonNegativeInteger) -> FBits invctr : (FBits,FBits,FBits,NonNegativeInteger) -> FBits invecb : (FBits,FBits,NonNegativeInteger) -> FBits invofb : (FBits,FBits,FBits,NonNegativeInteger) -> FBits ofb : (FBits,FBits,FBits,NonNegativeInteger) -> FBits **)show CryptographicOperationsChar**  CryptographicOperationsChar(n: NonNegativeInteger,k: NonNegativeInteger,a: Alphabet,f: ((String,String,Alphabet,Symbol,NonNegativeInteger) -> String),g: ((Character,Character,Symbol) -> Character)) is a package constructor Abbreviation for CryptographicOperationsChar is CRYPTOPC This constructor is exposed in this frame. Issue )edit X:/~/cryptopc.spad to see algebra source code for CRYPTOPC ------------------------------- Operations ------------------------------- stringAdd1 : String -> String cbc : (String,String,String,NonNegativeInteger) -> String cfb : (String,String,String,PositiveInteger,NonNegativeInteger) -> String ctr : (String,String,String,NonNegativeInteger) -> String ecb : (String,String,NonNegativeInteger) -> String feistel : (String,List String,Symbol,NonNegativeInteger) -> String invcbc : (String,String,String,NonNegativeInteger) -> String invcfb : (String,String,String,PositiveInteger,NonNegativeInteger) -> String invctr : (String,String,String,NonNegativeInteger) -> String invecb : (String,String,NonNegativeInteger) -> String invofb : (String,String,String,NonNegativeInteger) -> String ofb : (String,String,String,NonNegativeInteger) -> String **)show CryptographicUtilities**  CryptographicUtilities is a package constructor Abbreviation for CryptographicUtilities is CRYPUTIL This constructor is exposed in this frame. Issue )edit X:/~/cryputil.spad to see algebra source code for CRYPUTIL ------------------------------- Operations ------------------------------- bitsToString : FBits -> String fobox : OutputForm -> Void<br>foerror : OutputForm -> Void foprint : OutputForm -> Void foerror : OutputForm -> Void

 foprint : List OutputForm -> Void foprintln : OutputForm -> Void fosep : NonNegativeInteger -> Void stringToBits : String -> FBits array2dToArray : TwoDimensionalArray Byte -> OneDimensionalArray Byte arrayToArray2d : OneDimensionalArray Byte -> TwoDimensionalArray Byte bitsToBytes : FBits -> OneDimensionalArray Byte bitsToInteger : FBits -> NonNegativeInteger bytesToBits : OneDimensionalArray Byte -> FBits bytesToString : OneDimensionalArray Byte -> String foprintln : List OutputForm -> Void integerToBits : (NonNegativeInteger,NonNegativeInteger) -> FBits

```
 randomArray2Bytes : (NonNegativeInteger,NonNegativeInteger) -> 
     TwoDimensionalArray Byte 
 randomArrayBytes : NonNegativeInteger -> OneDimensionalArray Byte 
 randomBits : NonNegativeInteger -> FBits 
 randomString : NonNegativeInteger -> String 
 randomString : (NonNegativeInteger,Alphabet) -> String 
 stringToBytes : String -> OneDimensionalArray Byte
```
#### **)show FBits**

FBits is a domain constructor Abbreviation for FBits is FBITS This constructor is exposed in this frame. Issue )edit X:/~/fbits.spad to see algebra source code for FBITS

```
------------------------------- Operations -------------------------------- 
 ?/\? : (%,%) -> % ?<? : (%,%) -> Boolean 
 ?<=? : (%,%) -> Boolean ?=? : (%,%) -> Boolean 
 ?>? : (%,%) -> Boolean ?>=? : (%,%) -> Boolean 
? \setminus ? : (%, %) -> %
?and? : (%,%) -> % coerce : % -> OutputForm
 concat : (%,Boolean) -> % concat : (Boolean,%) -> % 
 concat : (%,%) -> % concat : List % -> % 
 construct : List Boolean -> % copy : % -> % 
 delete : (%,Integer) -> % ?.? : (%,Integer) -> Boolean 
empty : () -> % empty? : % -> Boolean<br>entries : % -> List Boolean eq? : (%,%) -> Boolean
entries : % -> List Boolean
hash : % -> SingleInteger index? : (Integer, %) -> Boolean
 indices : % -> List Integer insert : (%,%,Integer) -> % 
 latex : % -> String max : (%,%) -> % 
 min : (%,%) -> % nand : (%,%) -> % 
 nor : (%,%) -> % not? : % -> % 
 ?or? : (%,%) -> % qelt : (%,Integer) -> Boolean 
reverse : \text{\$ -> \$}<br>xor : (\text{\$},\text{\$}) -> \$<br>xor : (\text{\$},\text{\$}) -> \$xor : (*, *) \rightarrow * ?~=? : (%,%) -> Boolean 
 #? : % -> NonNegativeInteger if $ has finiteAggregate 
 any? : ((Boolean -> Boolean),%) -> Boolean if $ has finiteAggregate 
 convert : % -> InputForm if Boolean has KONVERT INFORM 
 copyInto! : (%,%,Integer) -> % if $ has shallowlyMutable 
 count : ((Boolean -> Boolean),%) -> NonNegativeInteger if $ has 
     finiteAggregate 
 count : (Boolean,%) -> NonNegativeInteger if $ has finiteAggregate and 
     Boolean has SETCAT 
 delete : (%,UniversalSegment Integer) -> % 
 elt : (%,Integer,Boolean) -> Boolean 
 ?.? : (%,UniversalSegment Integer) -> % 
 entry? : (Boolean,%) -> Boolean if $ has finiteAggregate and Boolean has 
     SETCAT 
 eval : (%,List Equation Boolean) -> % if Boolean has EVALAB BOOLEAN and 
     Boolean has SETCAT 
 eval : (%,Equation Boolean) -> % if Boolean has EVALAB BOOLEAN and Boolean 
     has SETCAT 
 eval : (%,Boolean,Boolean) -> % if Boolean has EVALAB BOOLEAN and Boolean 
     has SETCAT 
 eval : (%,List Boolean,List Boolean) -> % if Boolean has EVALAB BOOLEAN 
     and Boolean has SETCAT 
 every? : ((Boolean -> Boolean),%) -> Boolean if $ has finiteAggregate 
fill! : (*, Boolean) \rightarrow * if $ has shallowlyMultiple find : ((Boolean -> Boolean),%) -> Union(Boolean,"failed") 
 first : % -> Boolean if Integer has ORDSET 
 insert : (Boolean,%,Integer) -> %
```

```
 less? : (%,NonNegativeInteger) -> Boolean 
 map : ((Boolean -> Boolean),%) -> % 
 map : (((Boolean,Boolean) -> Boolean),%,%) -> % 
 map! : ((Boolean -> Boolean),%) -> % if $ has shallowlyMutable 
 maxIndex : % -> Integer if Integer has ORDSET 
 member? : (Boolean,%) -> Boolean if $ has finiteAggregate and Boolean has 
     SETCAT 
 members : % -> List Boolean if $ has finiteAggregate 
 merge : (((Boolean,Boolean) -> Boolean),%,%) -> % 
 merge : (%,%) -> % if Boolean has ORDSET 
 minIndex : % -> Integer if Integer has ORDSET 
 more? : (%,NonNegativeInteger) -> Boolean 
 new : (NonNegativeInteger,Boolean) -> % 
 parts : % -> List Boolean if $ has finiteAggregate 
 position : ((Boolean -> Boolean),%) -> Integer 
 position : (Boolean,%) -> Integer if Boolean has SETCAT 
 position : (Boolean,%,Integer) -> Integer if Boolean has SETCAT 
 qsetelt! : (%,Integer,Boolean) -> Boolean if $ has shallowlyMutable 
 reduce : (((Boolean,Boolean) -> Boolean),%,Boolean,Boolean) -> Boolean if 
     $ has finiteAggregate and Boolean has SETCAT 
 reduce : (((Boolean,Boolean) -> Boolean),%,Boolean) -> Boolean if $ has 
     finiteAggregate 
 reduce : (((Boolean,Boolean) -> Boolean),%) -> Boolean if $ has 
     finiteAggregate
 remove : (Boolean,%) -> % if $ has finiteAggregate and Boolean has SETCAT 
 remove : ((Boolean -> Boolean),%) -> % if $ has finiteAggregate 
 removeDuplicates : % -> % if $ has finiteAggregate and Boolean has SETCAT 
 reverse! : % -> % if $ has shallowlyMutable 
 select : ((Boolean -> Boolean),%) -> % if $ has finiteAggregate 
 setelt : (%,Integer,Boolean) -> Boolean if $ has shallowlyMutable 
 setelt : (%,UniversalSegment Integer,Boolean) -> Boolean if $ has 
     shallowlyMutable 
 size? : (%,NonNegativeInteger) -> Boolean 
 sort : (((Boolean,Boolean) -> Boolean),%) -> % 
 sort : % -> % if Boolean has ORDSET 
 sort! : (((Boolean,Boolean) -> Boolean),%) -> % if $ has shallowlyMutable 
 sort! : % -> % if $ has shallowlyMutable and Boolean has ORDSET 
sorted? : (((Boolean, Boolean) -> Boolean), %) -> Boolean
 sorted? : % -> Boolean if Boolean has ORDSET 
 swap! : (%,Integer,Integer) -> Void if $ has shallowlyMutable
```
# **Anhang B: Zeichenkodierung**

Die Kodierung der Zeichen ist abhängig vom Zeichensatz der Shell in der AXIOM läuft. Die Tabelle zeigt die Kodierung von der Eingabeaufforderung (Command-Shell) unter Windows. Dabei handelt es sich um die Codepage 850 [C850], auch als DOS-Latin1 bekannt.

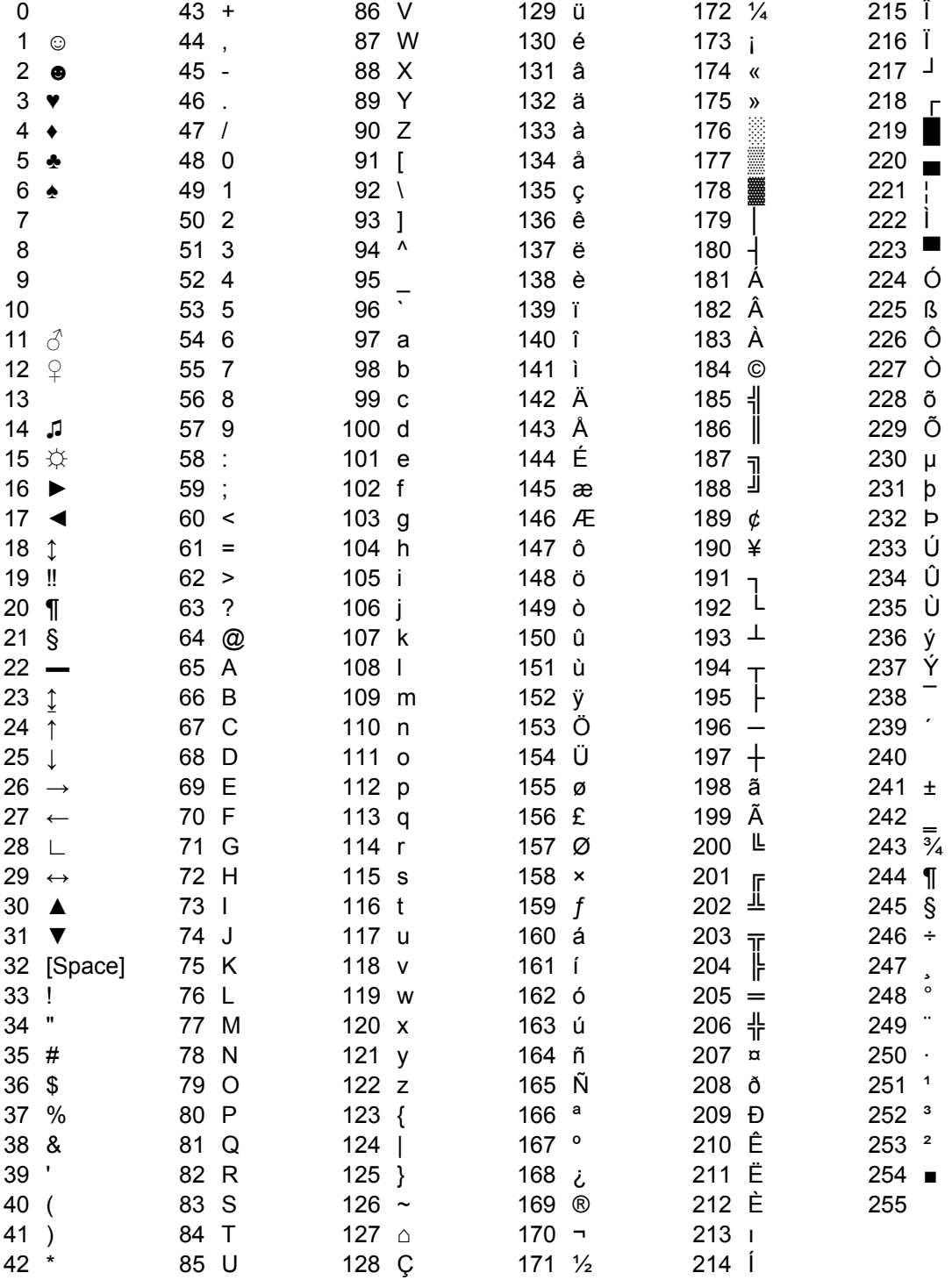

Hinweis: Manche Zeichen sind nicht druckbar (Steuerzeichen) und besitzen keine Alternativdarstellung.